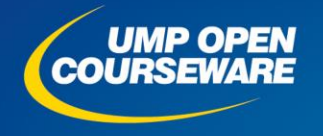

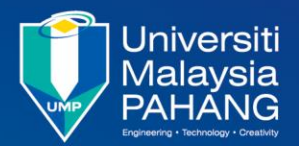

#### **CHAPTER 3 HYPOTHESIS TESTING**

#### **Expected Outcomes**

- **Able to test a population mean when population variance is known or unknown.**
- **Able to test the difference between two populations mean when population variances are known or unknown.**
- **Able to test paired data using <sup>z</sup>-test and t-test.**
- **Able to test population proportion using <sup>z</sup>-test.**
- **Able to test the difference between two populations proportion using <sup>z</sup>-test.**
- **Able to test a population variance and test the difference between two populations variances.**
- **Able to determine the relationship between hypothesis testing and confidence interval.**
- **Able to solve hypothesis testing using Microsoft Excel.**

#### PREPARED BY: DR SITI ZANARIAH SATARI & SITI ROSLINDAR YAZIZ

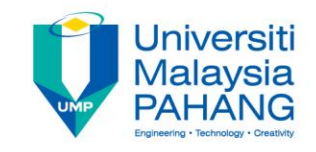

# **CONTENT**

- **3.1 Introduction to Hypothesis Testing**
- **3.2 Test Hypothesis for Population Mean with known and unknown Population Variance**
- **3.3 Test Hypothesis for the Difference Population Means with known and unknown Population Variance**
- **3.4 Test Hypotheses for Paired Data**
- **3.5 Test Hypotheses for Population Proportion**
- **3.6 Test Hypotheses for the Difference between Two Population Proportions**
- **3.7 Test Hypotheses for Population Variance**
- **3.8 Test Hypotheses for the Ratio of Two Population Variances**
- **3.9 P-Values in Hypothesis Test**
- **3.10 Relationship between Hypothesis Tests and Confidence Interval**

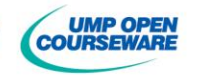

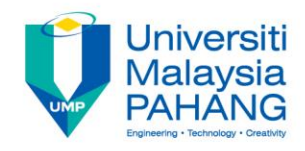

### **3.1 INTRODUCTION TO HYPOTHESIS TESTING**

• A **statistical hypothesis** is a statement or conjecture or assertion concerning a parameter or parameters of one or more populations. Many problems in science and engineering require that we need to decide either to accept or reject a statement about some parameter, which is a decision-making process for evaluating claims or statement about the population(s). The decision-making procedure about the hypothesis is called **hypothesis testing**.

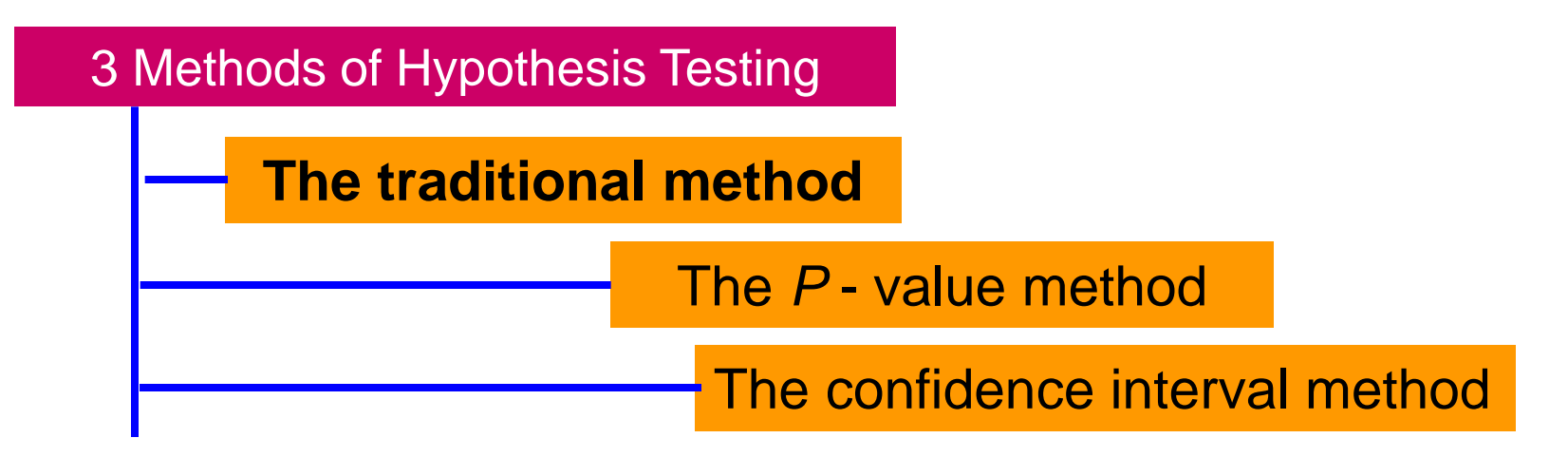

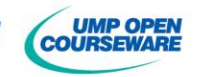

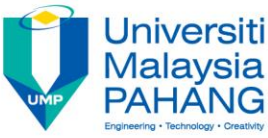

### **3.1.1 TERMS AND DEFINITION**

#### *Definition 1a:*

A **null hypothesis**, denoted by is a statistical hypothesis that states an assertion about one or more population parameters. **erinition 1a:**<br>ypothesis, der<br>statistical hypot<br>tates an asserti<br>ut one or more<br>ation parameter<br> $\frac{}{0}$ :  $\theta \leq \theta_0$ statistical hypot<br>tates an asserti<br>ut one or more<br>ation paramete<br> $\lim_{\rho : \theta \leq \theta_0} \frac{\mathbf{T}^2}{\mathbf{T}^2}$ 

#### *Definition 1b:*

## The **alternative hypothesis** denoted by is a statistical hypothesis that states the assertion of all situations that not covered by the null hypothesis. **TERMS AND DEFINITION**<br>
inition 1a:<br> **Definition 1.**<br> **CONSITY DEFINITION**<br>
tistical hypothesis<br>
tes an assertion<br>
one or more<br>
assertion of all situation<br>
on parameters.<br>  $\theta = \theta_0$ <br> **TWO TAILED TEST**<br>  $\theta > \theta_c$ <br> **RIGHT TA TERMS AND DEFINITION**<br>
inition 1a:<br>
befinition 1<br>
tistical hypothesis<br>
tes an assertion<br>
one or more<br>
on parameters.<br>  $\theta = \theta_0$ <br> **TWO TAILED TEST**<br>  $\theta \ge \theta_0$ <br> **LEFT TAILED TEST**<br>  $H_1 : \theta \ge \theta_0$ <br> **LEFT TAILED TEST**<br>  $H_1$ **TERMS AND DEFINITION**<br>
inition 1a: Definition 1<br>
othesis, denoted The alternative hypothesis<br>
tes an assertion<br>
one or more assertion of all situation<br>
on parameters.<br>  $\theta = \theta_0$  TWO TAILED TEST  $H_1 : \theta \neq \theta \geq \theta_0$ <br> **EEF e hypothesis**<br>a statistical<br>at states the<br>cuations that no<br>null hypothesis.<br><br> $\vdots \theta \neq \theta_0$ <br> $\vdots \theta > \theta_0$ s a statistical<br>at states the<br>cuations that no<br>null hypothesis.<br><br> $\frac{1}{1}$ :  $\theta \neq \theta_0$ <br> $\frac{1}{1}$ :  $\theta < \theta_0$  $\begin{array}{|l|} \hline \text{University} & \text{University} \\ \hline \text{Malaysia} & \text{PAHANG} \\ \hline \text{hypothesis} & \text{statistical} \\ \text{states the} \\ \hline \text{ll hypothesis.} \\ \hline \text{ll hypothesis.} \\ \theta \neq \theta_0 \\ \theta > \theta_0 \\ \theta < \theta \\ \theta < \theta \\ \end{array}$  **N**<br> **hypothesis**<br> **hypothesis**<br>
statistical<br>
states the<br>
ll hypothesis.<br>  $\theta \neq \theta_0$ <br>  $\theta > \theta_0$ <br>  $\theta < \theta_0$

tates an asserti $\mu$ t one or more<br>ation paramete $\mu_0 : \theta = \theta_0$ <br> $\sigma : \theta \geq \theta_0$  $H_0$  :  $\theta = \theta_0$  TWC  $H_0: \theta \leq \theta_0$  RIG  $H_0$ :  $\theta \ge \theta_0$  **LEF** parameter A value

 $\leq \theta_{\rm 0}$  **RIGHT TAILED TEST**  $\geq \theta_0$  **LEFT TAILED TEST TWO TAILED TEST**

at states the<br>cuations that no<br>null hypothesis.<br> $\frac{1}{1}$ :  $\theta \neq \theta_0$ <br> $\frac{1}{1}$ :  $\theta < \theta_0$  $H_1$ :  $\theta \neq \theta_0$  $H_1$ :  $\theta > \theta_0$  $H_1$ :  $\theta < \theta_0$ 

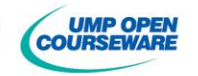

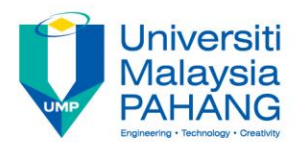

**UMP OPEN** 

# **Types Of Hypothesis**

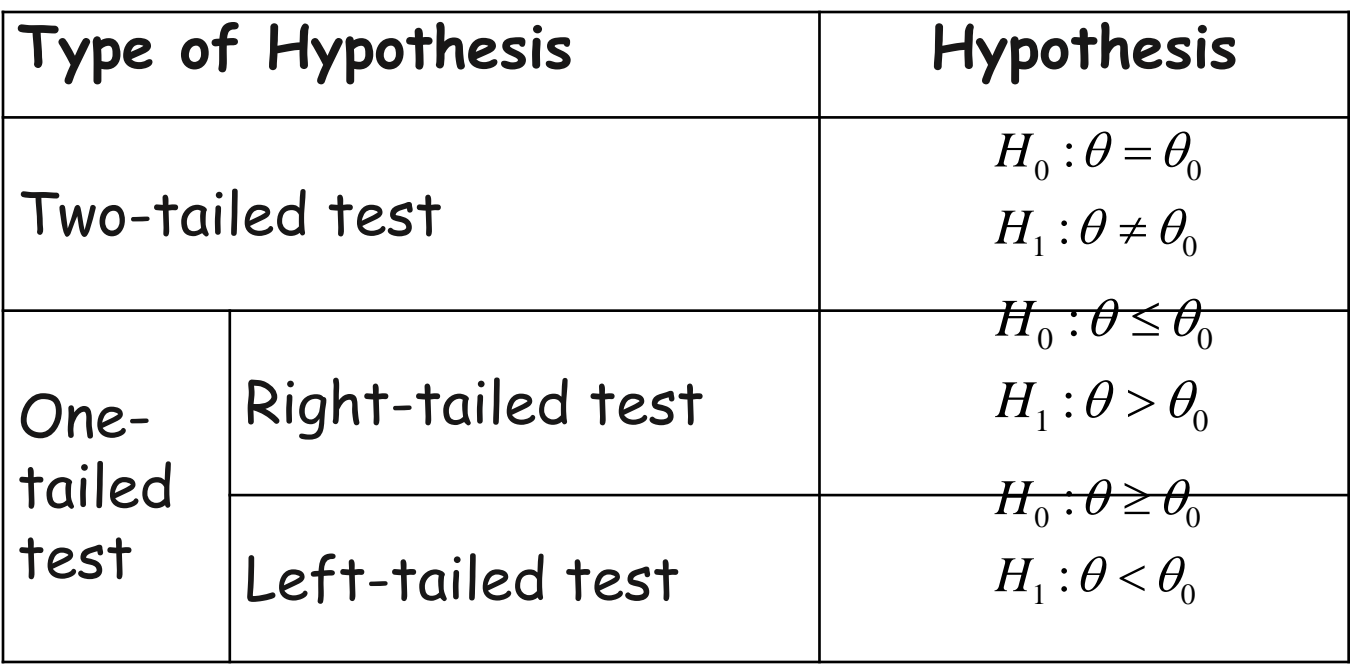

**Note:**

(i) The  $H_0$  should have 'equals' sign and  $H_1$  should not have 'equals' sign. iii) The  $H_0$  is on trial and always initially assumed to be true. iii) Accept  $H_0$  if the sample data are consistent with the null hypothesis.  $\sim$  (iv) Reject  $H_0^{\circ}$  if the sample data are inconsistent with the null hypothesis, and accept the alternative hypothesis.

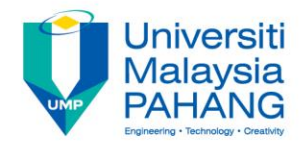

**Definition 2**: A **test statistic** is a sample statistic computed from the data obtained by random sampling.

 $\rightarrow$ test  $Z_\text{test}$  ,  $t_\text{test}$  ,  $\chi^2_\text{test}$  ,  $f$ 

**Definition 3**: The **rejection (critical) region** α, is the set of values for the test statistics that leads to rejection of the null hypothesis.

**Definition 4:** The **acceptance region**,  $1 - \alpha$  is the set of values for the test statistics that leads to acceptance of the null hypothesis.

**Definition 5**: The **critical value(s)** is the value(s) of boundary that separate the rejection and acceptance regions.

**Definition 6**: The **decision rule** of a statistical hypothesis test is a rule that specifies the conditions under which the null hypothesis may be rejected.

 $\rightarrow$  Reject  $H_0$  if test statistics  $\gt$  critical value

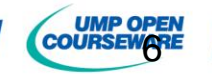

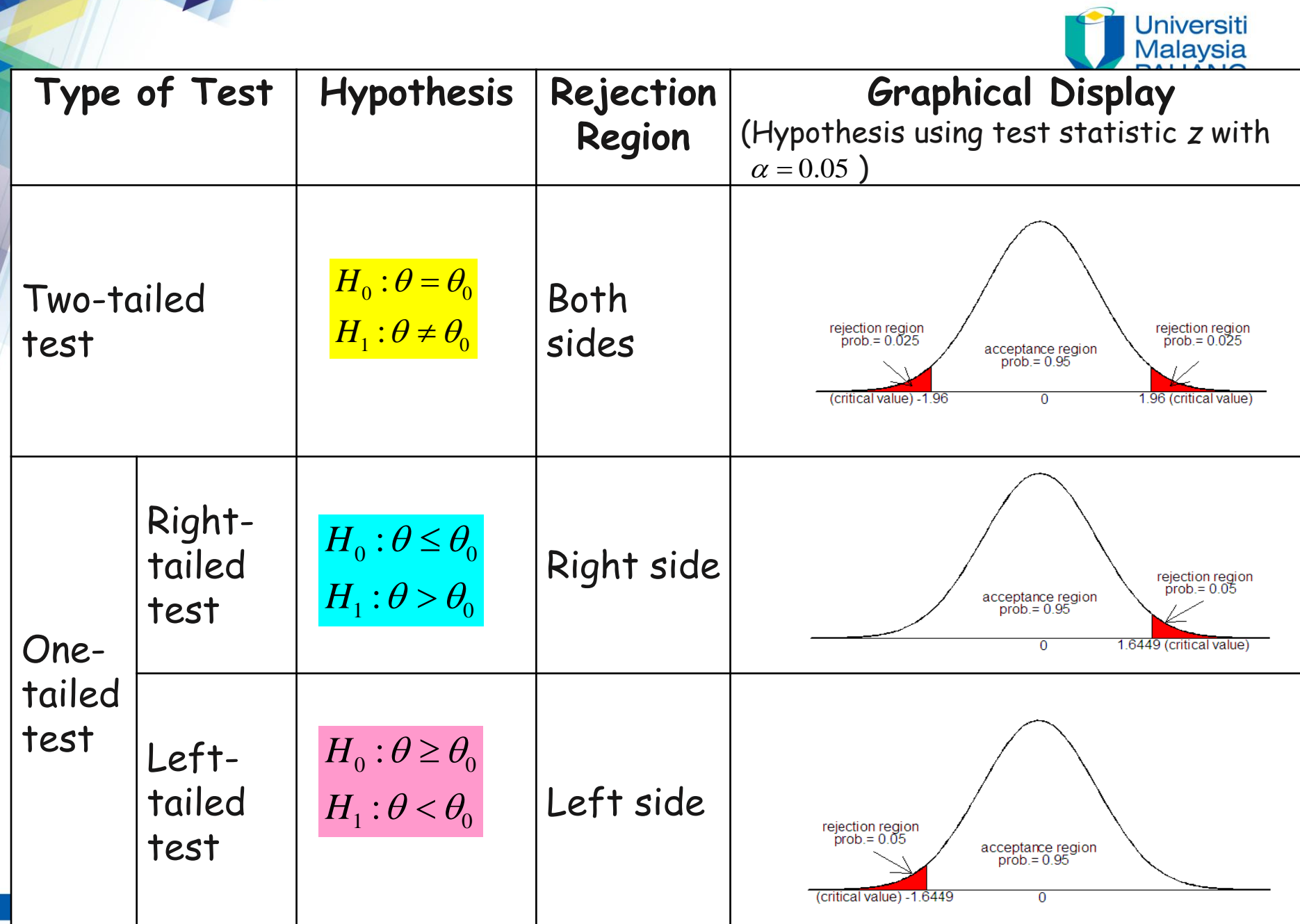

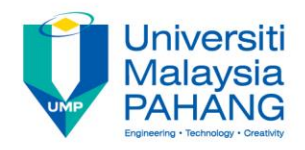

**Definition 7**: Rejecting the null hypothesis when it is true is defined as Type I error.

 $\rightarrow$  P(Type I error) =  $\alpha$  (significance level)

**Definition 8**: Failing to reject the null hypothesis when it is false in state of nature is defined as Type II error.

 $\rightarrow$  P(Type II error) =  $\beta$ 

#### **Possible Outcomes:**

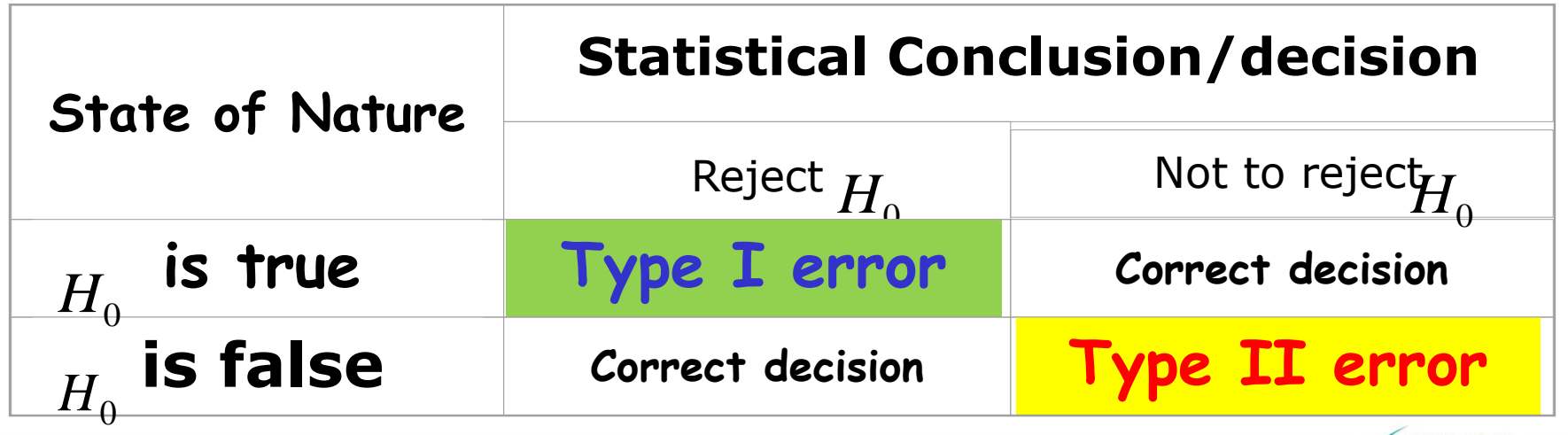

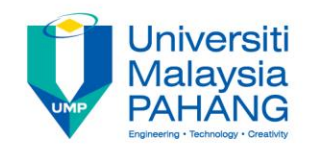

# **Example 2**

The additive might not significantly increase the lifetimes of automobile batteries in the population, but it might increase the lifetime of the batteries in the sample. In this case,  $H_0$  would be rejected when it was really true, which committing a **type I error**.

While, the additive might not work on the batteries selected for the sample, but if it were to be used in the general population of batteries, it might significantly increase their lifetime. Hence based on the information obtained from the sample, would not reject the  $H_0$ , thus committing a  $\sf{type\ II}$ **error**.

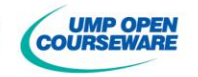

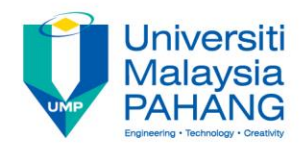

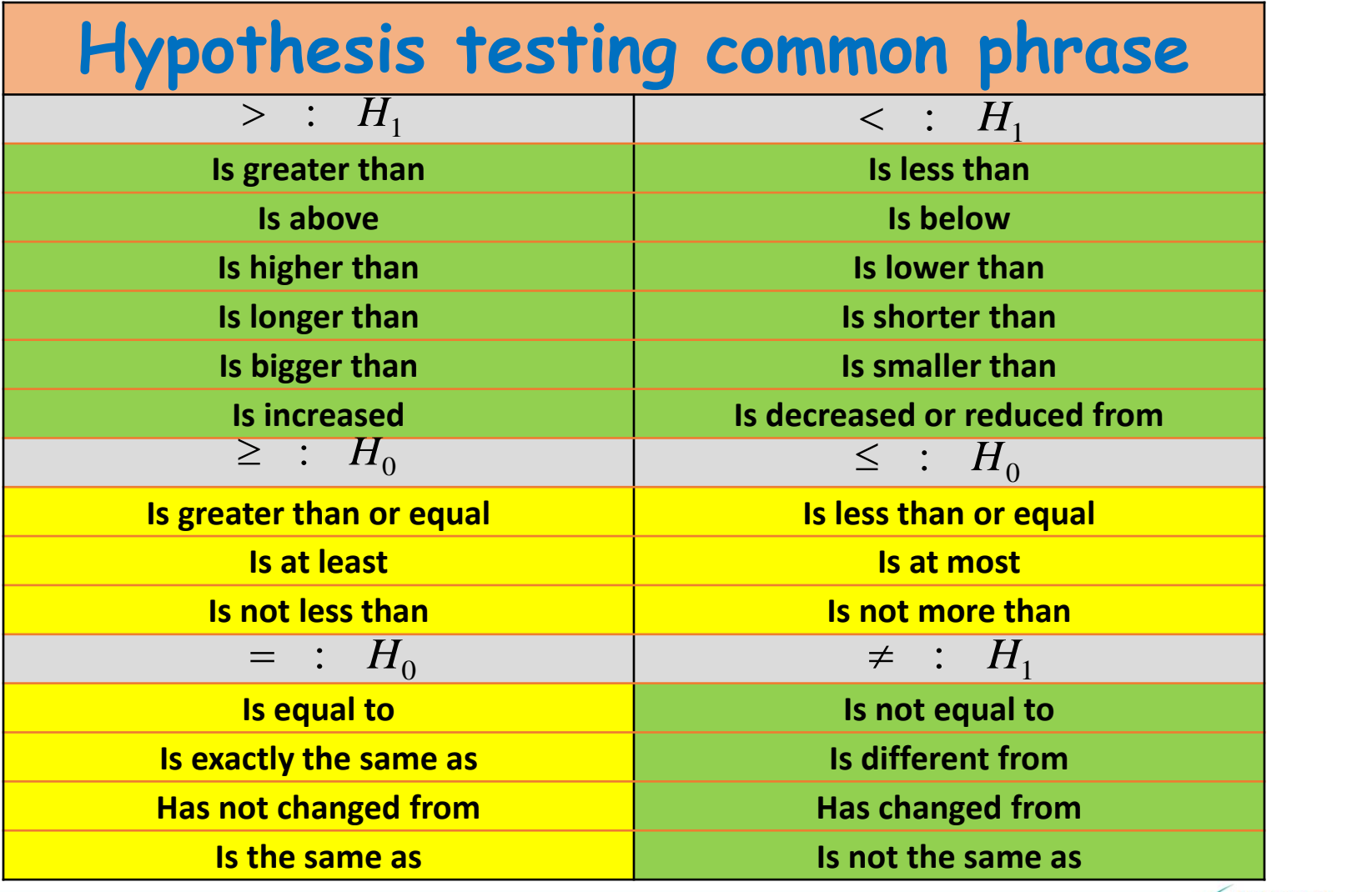

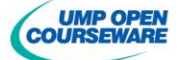

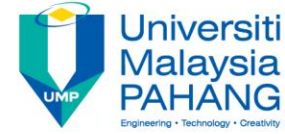

#### **3.2.1 PROCEDURES OF HYPOTHESIS TESTING**

**Step 1**: Formulate a **hypothesis** and **state the claim Two-tailed test OR Right-tailed test OR Left-tailed test**  $H_0$ :  $\theta = \theta_0$  $H_1$ :  $\theta \neq \theta_0$  $H_0$ :  $\theta \leq \theta_0$  $H_1$  :  $\theta > \theta_0$  $H_0$ :  $\theta \geq \theta_0$  $H_1$ :  $\theta < \theta_0$ 

**Step 2**: Choose the appropriate **test statistic**, and calculate the sample test statistic value: test  $Z_{\textrm{test}}$  ,  $t_{\textrm{test}}$  ,  $\chi^2_{\textrm{test}}$  ,  $f$ 

**Step 3**: Establish the test criterion by determining the **critical value** (point) and **critical region**

 $\square$ Significance level value,  $\alpha$ 

 $\Box$ Inequality ( $\neq, >, <$ ) used in the  $H_1$ 

**Step 4:** Make a **decision** to reject or not to reject the  $H_0$ .

**Step 5:** Draw a **conclusion** to reject or to accept the claim or statement.

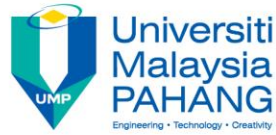

## **Hypothesis Testing: Step by Step**

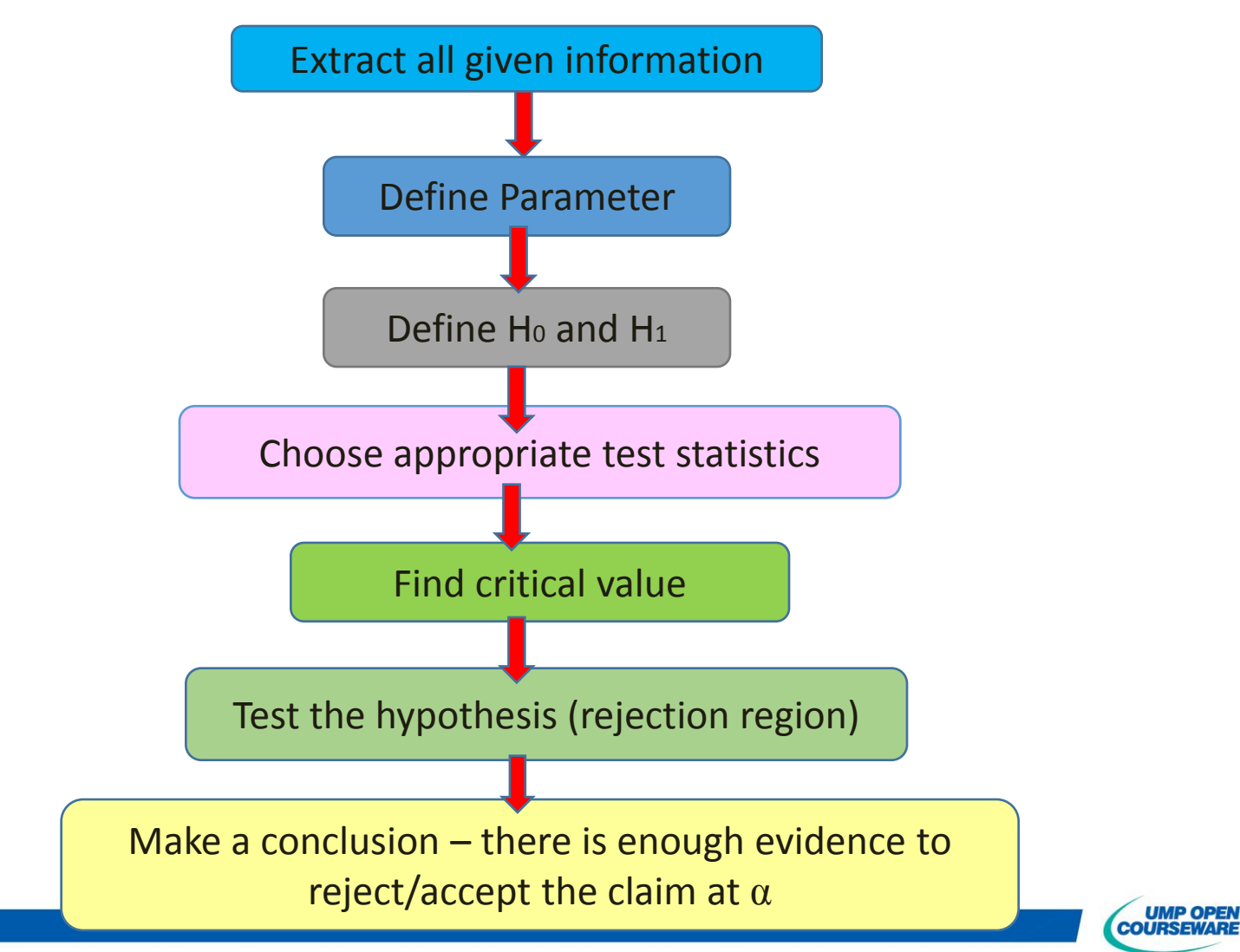

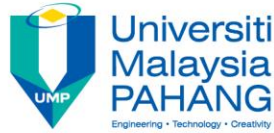

### **3.2: TEST HYPOTHESES FOR POPULATION MEAN,** *μ* **WITH KNOWN AND UNKNOWN POPULATION VARIANCE**

#### **Two-tailed test**

 $H_0$  :  $\mu = \mu_0$  $H_1$  :  $\mu \neq \mu_0$ 

 $H_0$ :  $\mu \leq \mu_0$  $H_1$  :  $\mu > \mu_0$ 

#### **Right-tailed test Left-tailed test**

 $H_0$ :  $\mu \geq \mu_0$  $H_1$  :  $\mu$  <  $\mu_0$ 

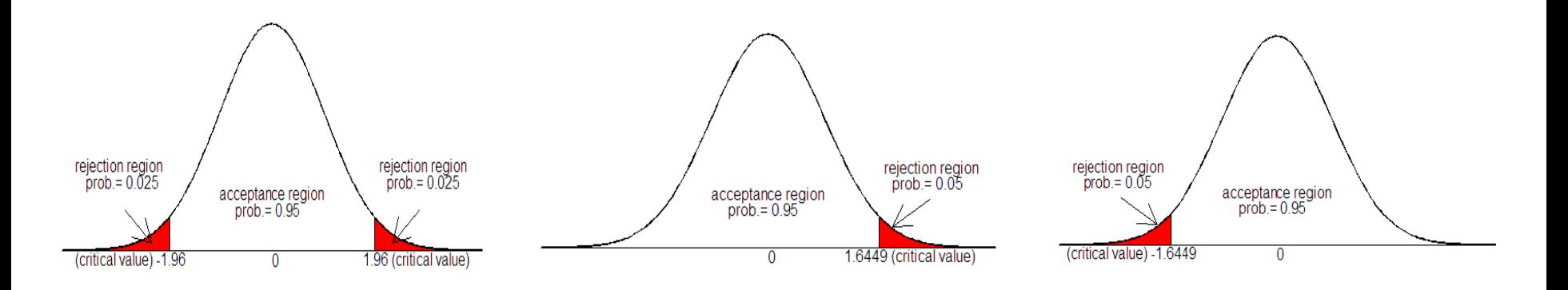

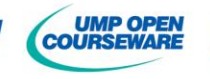

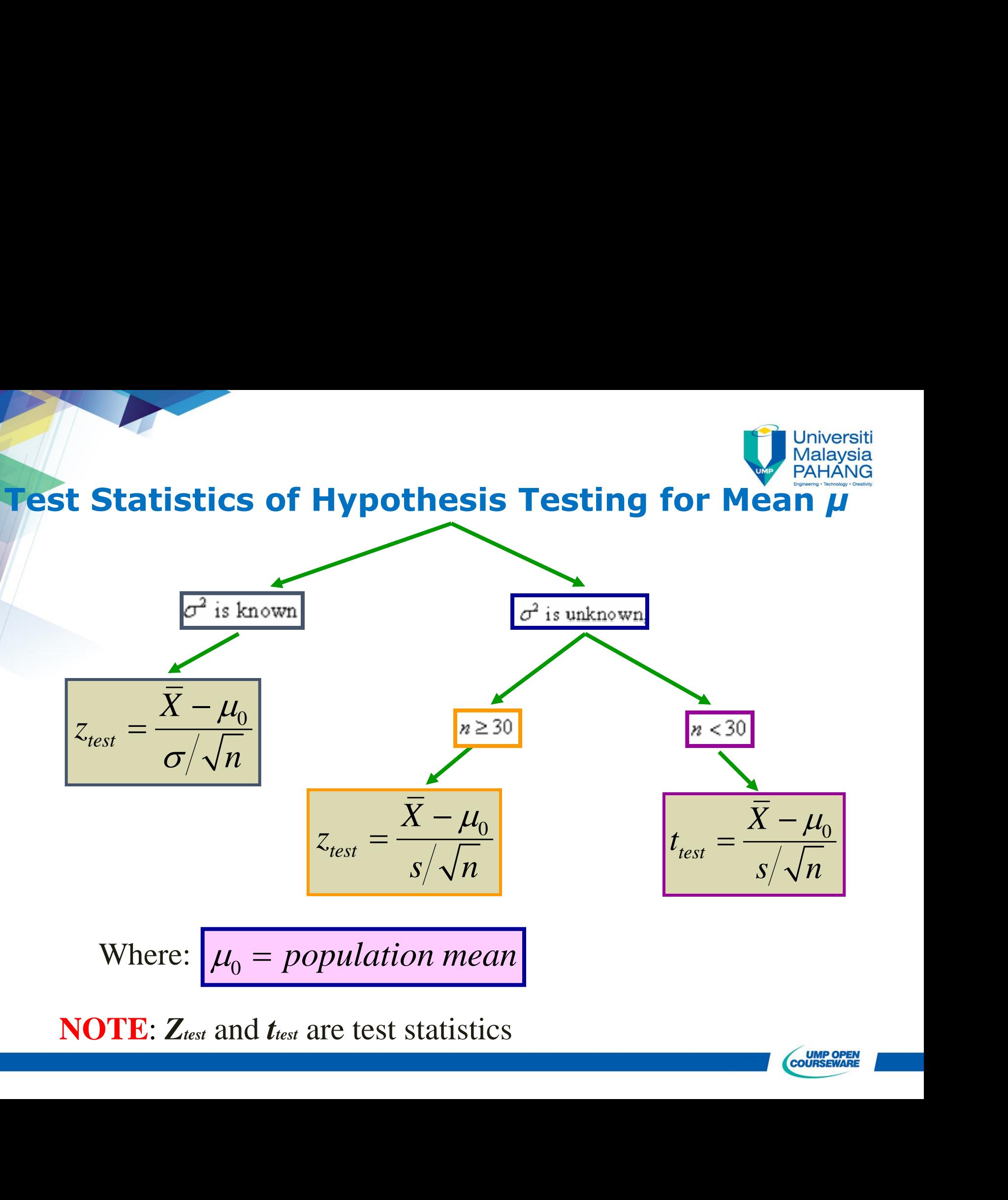

**NOTE**: *Ztest*and *ttest* are test statistics

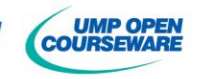

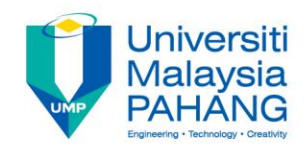

# **The Rejection Criteria (1)**

i. If the population variance,  $\sigma^2$  is **known**, the test statistic to be used is

$$
z_{\text{test}} = \frac{\overline{x} - \mu_0}{\sigma / \sqrt{n}} \sim z_\alpha.
$$

Therefore the rejection procedure for each type of hypothesis can be summarised as in following **Table 3.4**.

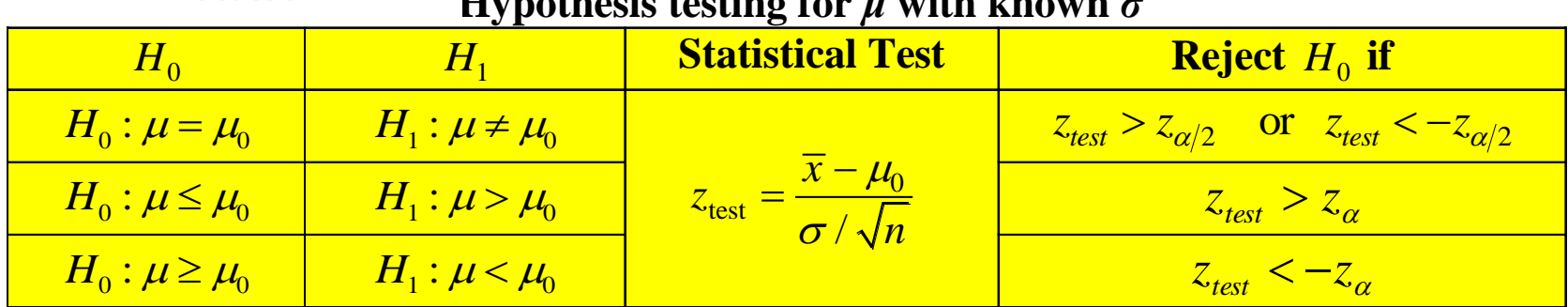

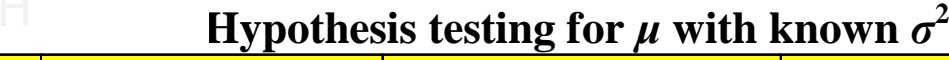

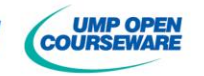

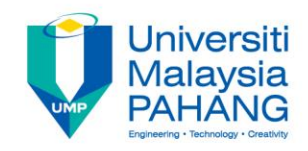

# **The Rejection Criteria (2)**

ii. If the population variance,  $\sigma^2$  is **unknown** and the **sample size is large**, i.e.  $n \ge 30$ , then the test statistic to be used is

$$
z_{\text{test}} = \frac{\overline{x} - \mu_0}{s / \sqrt{n}} \sim z_\alpha.
$$

Therefore the rejection procedure for each type of hypothesis can be summarised as in following **Table 3.5**.

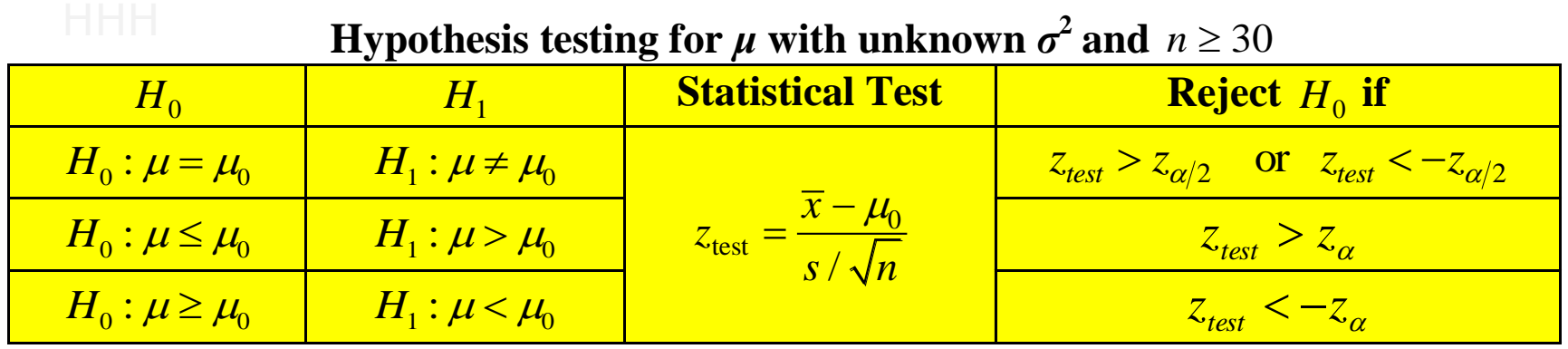

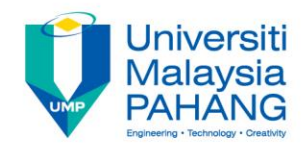

# **The Rejection Criteria (3)**

iii. If the population variance,  $\sigma^2$  is **unknown** and the **sample size is small**, i.e.  $n < 30$ , then the test statistic to be used is

$$
t_{\text{test}} = \frac{\overline{x} - \mu_0}{s / \sqrt{n}} \sim t_{\alpha, v} \quad \text{where } v = n - 1
$$

Therefore the rejection procedure for each type of hypothesis can be summarised as in following **Table 3.6**.

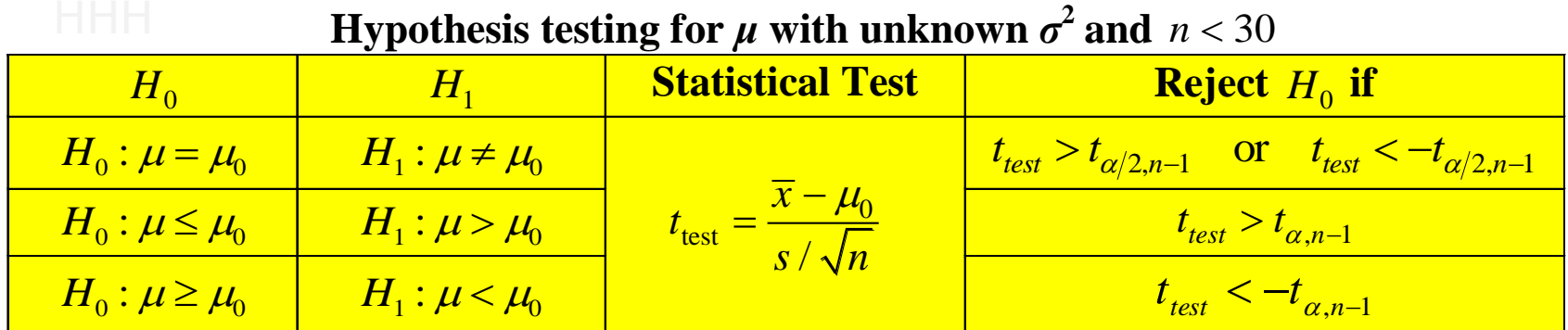

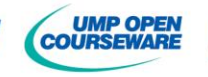

# **Example 3**

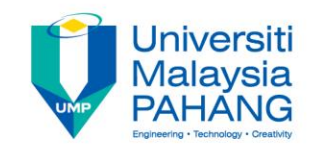

Most water-treatment facilities monitor the quality of their drinking water on an hourly basis. One variable monitored is pH, which measures the degree of alkalinity or acidity in the water. A pH below 7.0 is acidic, above 7.0 is alkaline and 7.0 is neutral. One water-treatment plant has target a pH of 8.5 (most try to maintain a slightly alkaline level). The mean and standard deviation of 1 hour's test results based on 31 water samples at this plant are 8.42 and 0.16 respectively. **Does this sample provide sufficient evidence that the mean pH level in the water differs from 8.5?** Use a 0.05 level of significance. Assume that the population is approximately normally distributed.

#### *Solution:*

**Step 1:** *Formulate a hypothesis and state the claim.*

 *X*: pH level in the water

 $H_{1}$ :  $\mu \neq 8.5$  (claim)  $H_{0}$ :  $\mu$  = 8.5

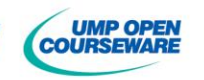

## **Example 3: solution**

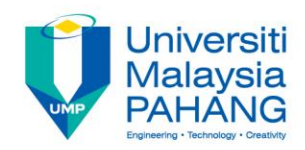

**Step 2:** *Choose the appropriate test statistic and calculate the sample test statistic value.*

Since  $\sigma^2$  is unknown, i.e.  $s^2 = 0.16^2$  and  $n \ge 30$ ,

the test statistic is 
$$
z_{\text{test}} = \frac{\overline{x} - \mu_0}{s / \sqrt{n}} = \frac{8.42 - 8.5}{0.16 / \sqrt{31}} = -2.7839
$$
.

**Step 3:** *Establish the test criterion by determining the critical value and rejection region.*

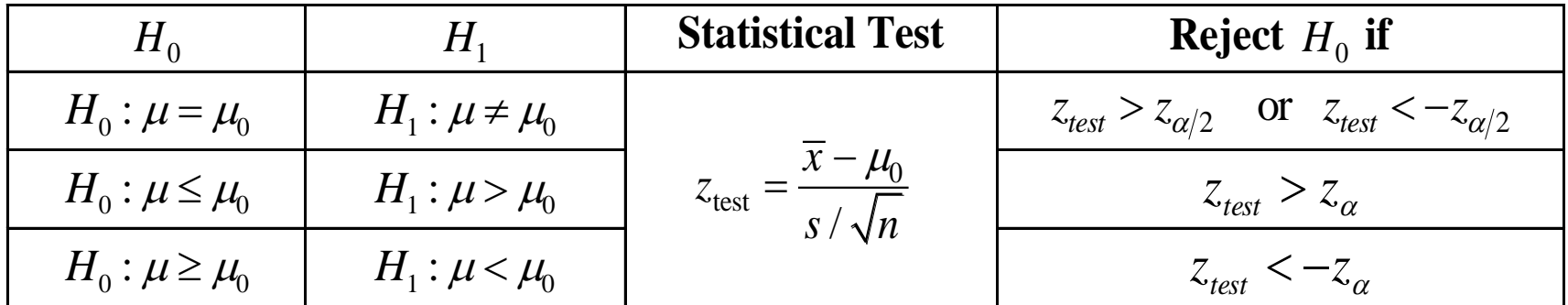

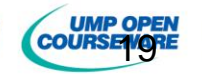

# **Example 3: solution**

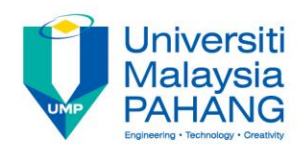

**Step 3:** *Establish the test criterion by determining the critical value and rejection region.*

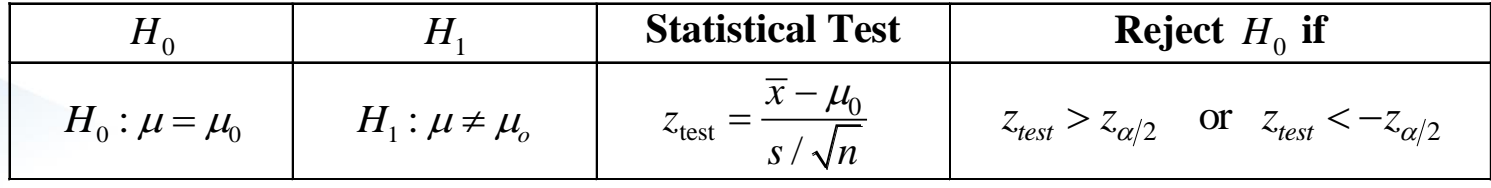

Given  $\alpha = 0.05$  and the test is two-tailed test, hence the critical values are  $z_{0.025} = 1.9600$  and  $-z_{0.025} = -1.9600$ .

 $\bf Step 4:}$  *Make a decision to reject or fail to reject the*  $H_0$ *.* 

Since 
$$
(z_{\text{test}} = -2.7839) < (-1.96 = -z_{0.025}),
$$
  
then we reject  $H_0$ .

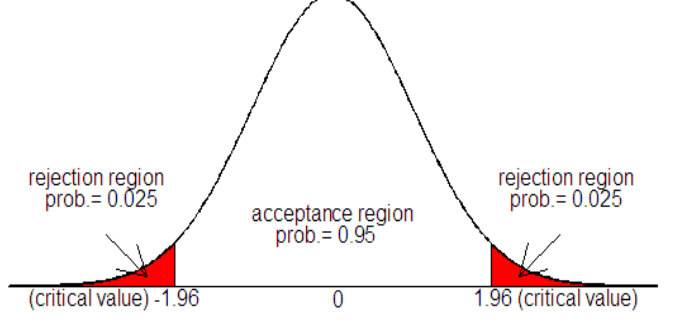

**Step 5:** *Draw a conclusion to reject or to accept the claim or statement.*

At  $\alpha$  = 0.05, the sample provide sufficient evidence that the mean pH level in the water differs from 8.5.

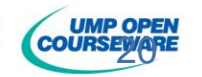

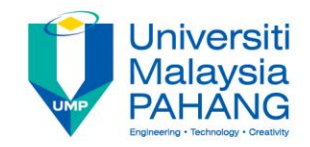

#### **3.3 TEST HYPOTHESES FOR THE DIFFERENCE BETWEEN TWO POPULATIONS MEAN**

$$
H_0: \mu_1 - \mu_2 = \mu_0
$$
  

$$
H_1: \mu_1 - \mu_2 \neq \mu_0
$$

**Two-tailed test**

$$
H_0: \mu_1 - \mu_2 \le \mu_0
$$
  

$$
H_1: \mu_1 - \mu_2 > \mu_0
$$

 $_0$  .  $\mu_{\text{\tiny{l}}}$  –  $\mu_{\text{\tiny{2}}}$   $\leq$   $\mu_{\text{\tiny{0}}}$ 

 $\mu_1 - \mu_2 \geq \mu_0$ 

 $-\mu_{2} \geq \mu$ 

 $\mu_1 - \mu_2 < \mu_0$ 

 $-\mu_{2} < \mu$ 

:<br>:

*H*

*H*

:<br>:

 $\mu_1 \cdot \mu_1 - \mu_2 < \mu_0$ 

**Right-tailed test**

**Left-tailed test**

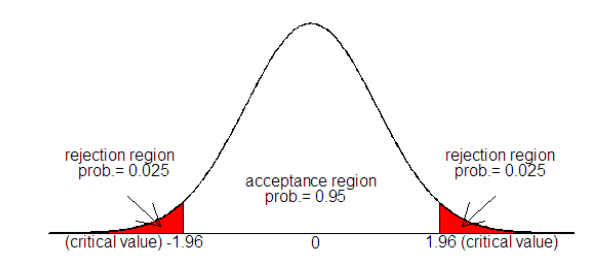

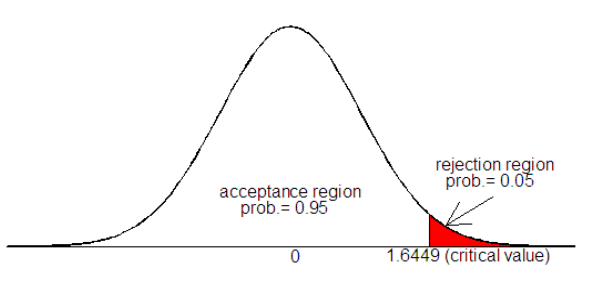

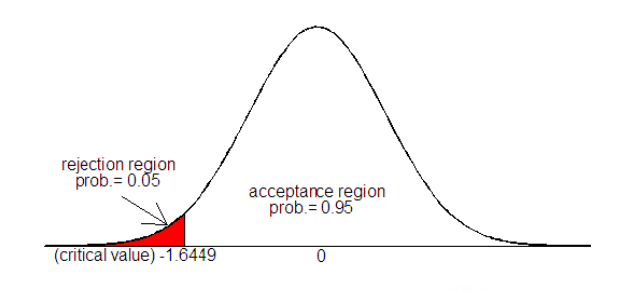

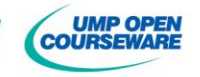

### **Test Statistics for the Difference between Means**

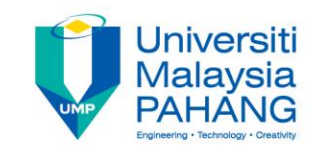

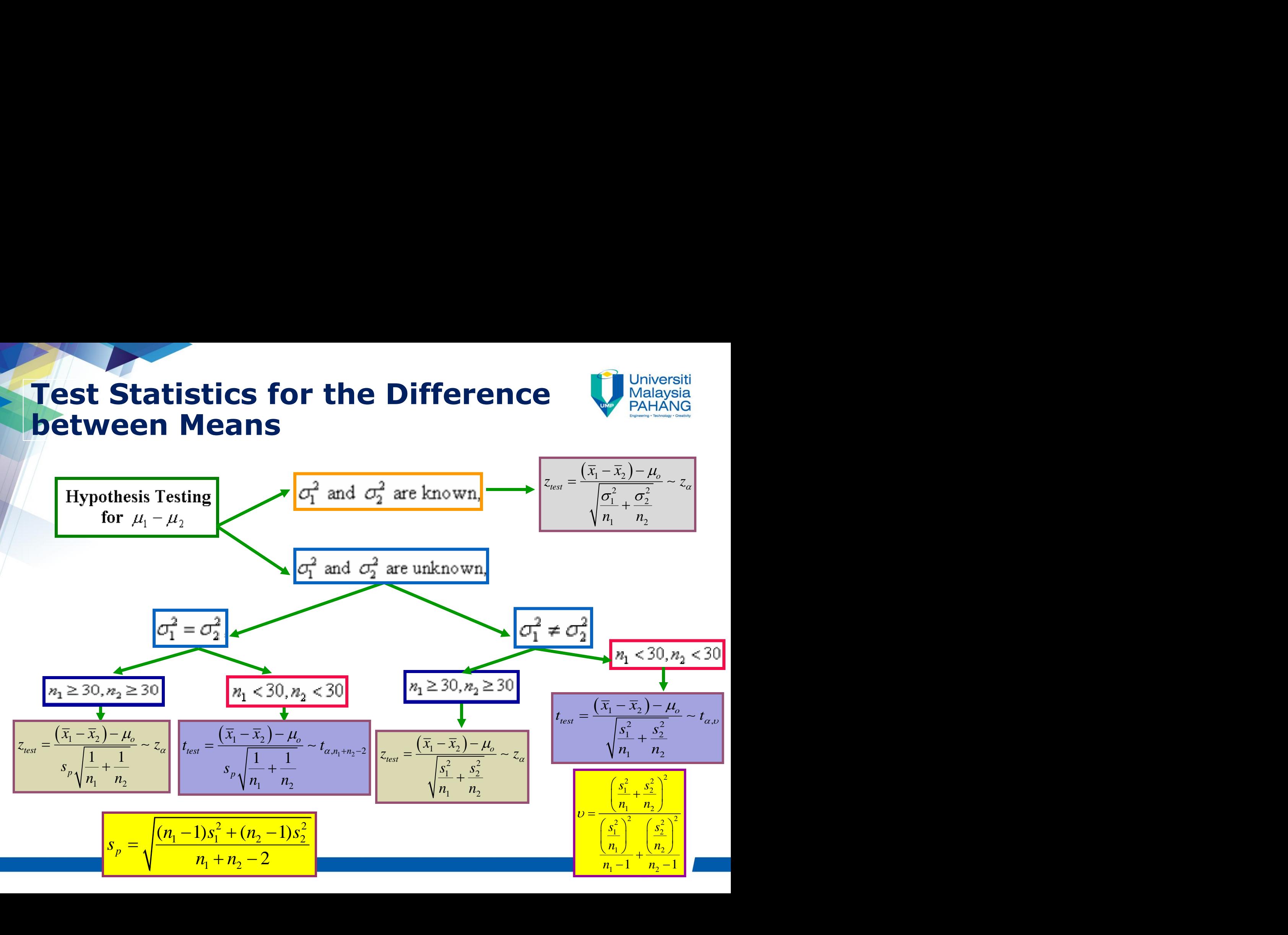

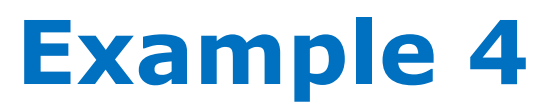

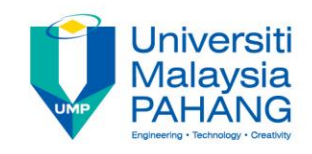

The overall distance travelled of a golf ball is tested by hitting the ball with the golf stick. Ten balls selected randomly from two different brands are tested and the overall distance is measured and the data is given as follows.

#### **Overall distance travelled of golf ball (in meters)**

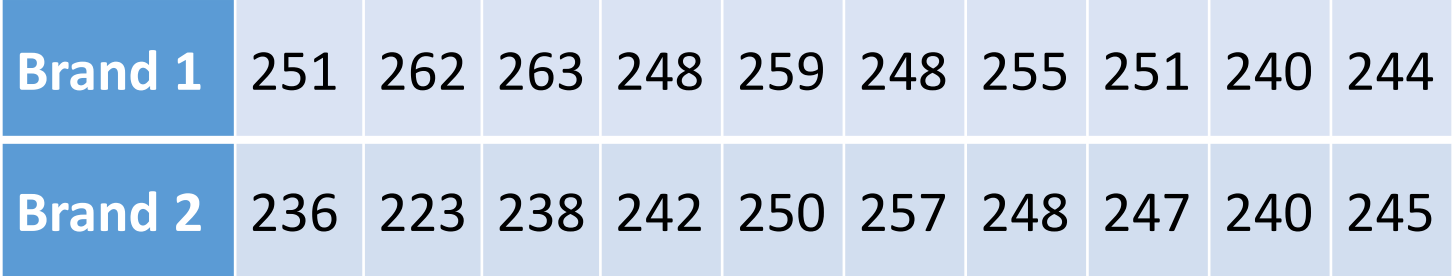

By assuming that both population variances are unequal, can we say that both brands of ball have similar average overall distance? Use  $\alpha = 0.05$ .

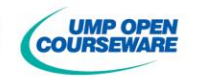

## **Example 4: solution**

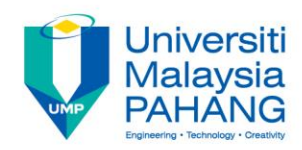

#### **Step 1:**

- *X*1 : Overall distance travelled of golf ball from brand 1
- *X*2 : Overall distance travelled of golf ball from brand 2

The hypothesis is

 $H_0: \mu_1 - \mu_2 = 0$  (claim)  $H_1$  :  $\mu_1 - \mu_2 \neq 0$ 

**Step 2:**

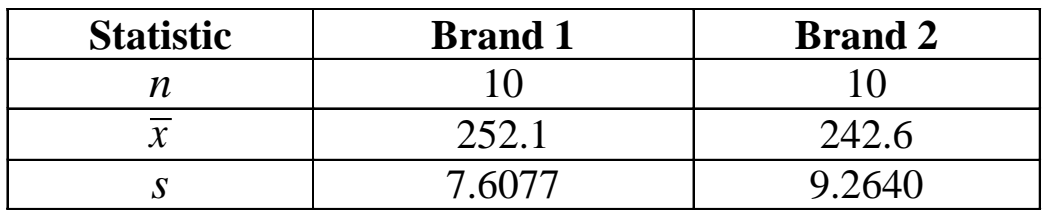

Since  $\sigma_1^2$  $\sigma_1^2$  and  $\sigma_2^2$  $\sigma_2^2$  are **unknown,**  $\sigma_1^2 \neq \sigma_2^2$ , and  $n_1 < 30$ ,  $n_2 < 30$ , then the test statistic is

$$
t_{test} = \frac{(\overline{x}_1 - \overline{x}_2) - \mu_0}{\sqrt{\frac{s_1^2}{n_1} + \frac{s_2^2}{n_2}}} = \frac{(252.1 - 242.6) - 0}{\sqrt{\frac{7.6077^2}{10} + \frac{9.2640^2}{10}}} = 2.5061
$$

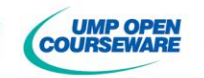

## **Example 4: solution**

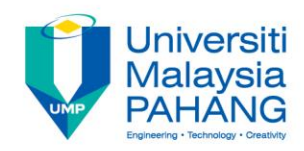

**Step 3:** Given  $\alpha = 0.05$  and the test is two-tailed test. The critical value is

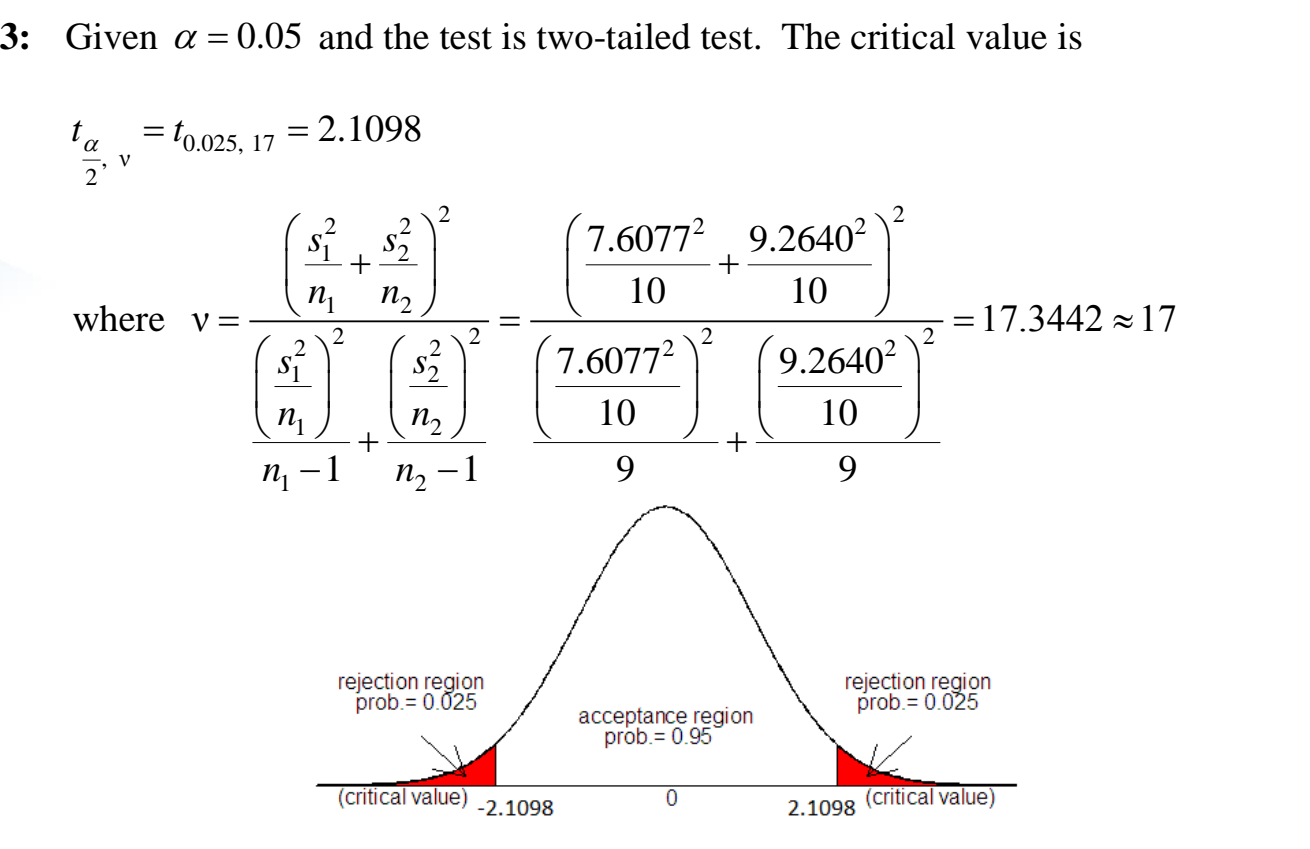

**Step 4:** Since  $(t_{test} = 2.5061) > (t_{0.025, 17} = 2.1098)$ ,  $H_0$  is rejected.

**Step 5:** At  $\alpha = 0.05$ , there is no significant evidence to support that both brands of ball have similar average overall distance

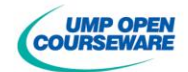

### **3.4 TEST HYPOTHESES FOR PAIRED DATA**

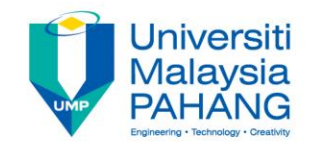

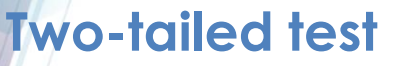

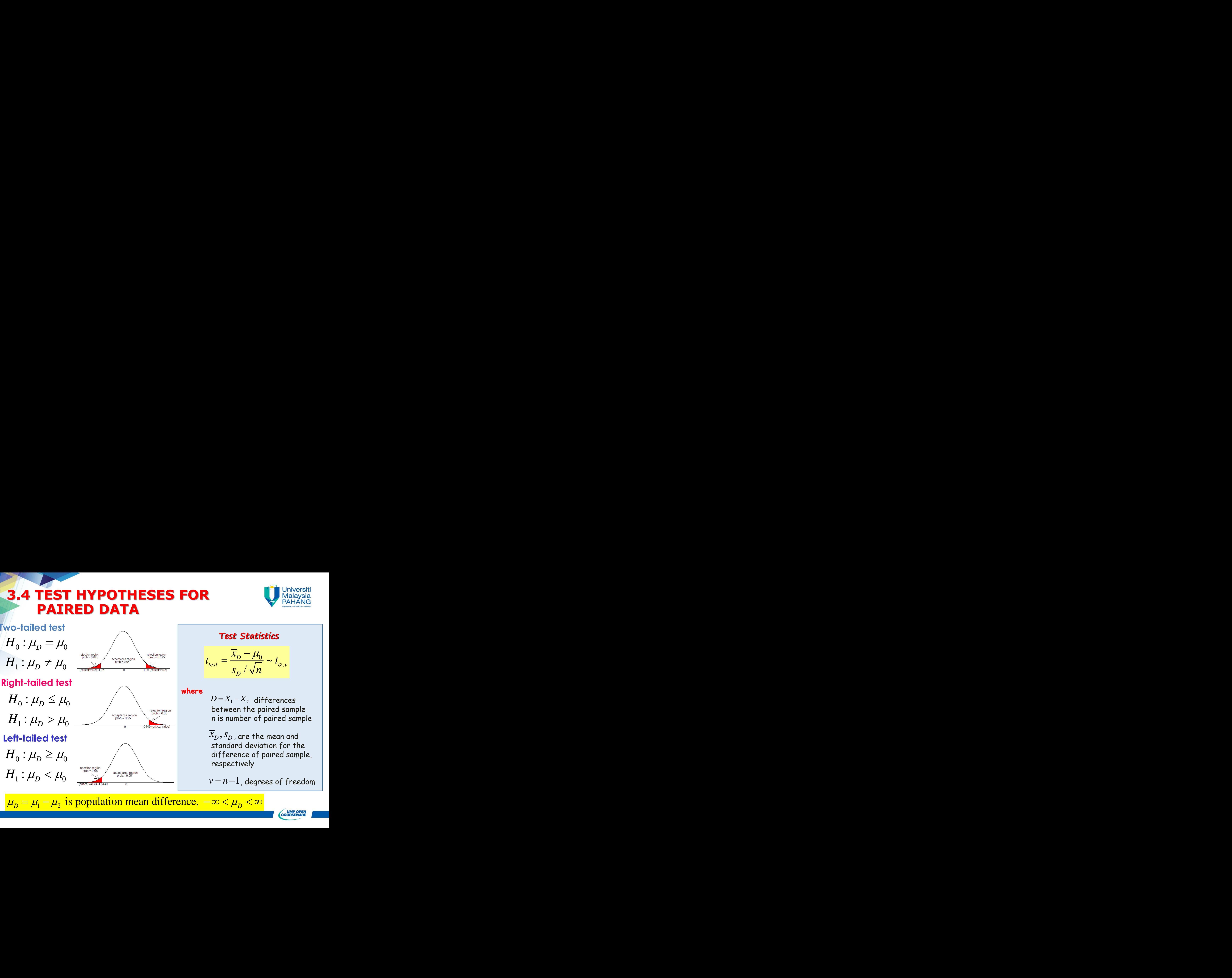

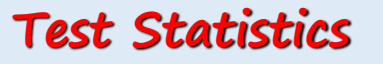

**Test Statistics**

\n
$$
t_{test} = \frac{\overline{x}_D - \mu_0}{s_D / \sqrt{n}} \sim t_{\alpha, \nu}
$$

\n
$$
D = X_1 - X_2 \text{ differences}
$$

#### **where**

**Test Statistics**<br>  $t_{test} = \frac{\overline{x}_D - \mu_0}{s_D / \sqrt{n}} \sim t_{\alpha, \nu}$ <br>  $D = X_1 - X_2$  differences<br>
between the paired sample<br> *n* is number of paired sample *Spatistics*<br> *s<sub>p</sub>* /  $\sqrt{n}$ <br>  $\frac{\overline{x}_p - \mu_0}{s_p / \sqrt{n}} \sim t_{\alpha, \nu}$ <br>  $\frac{1}{s_p + x_2}$  differences<br>  $\frac{1}{s_p + x_2}$  differences<br>  $\frac{1}{s_p + x_2}$  and sample  $\frac{1}{s_p + x_2}$  and  $\frac{1}{s_p + x_2}$  and  $\frac{1}{s_p + x_2}$  $D = X_1 - X_2$  differences between the paired sample *n* is number of paired sample

 $\overline{x}_D^{},s_D^{},$  are the mean and standard deviation for the difference of paired sample, respectively

 $v = n - 1$ , degrees of freedom

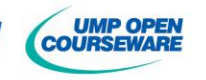

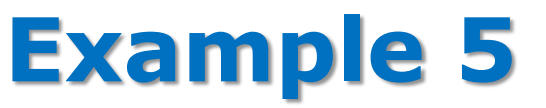

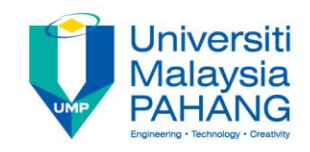

A new gadget is installed to air conditioner unit(s) in a factory to minimize the number of bacteria floating in the air. The number of bacteria floating in the air before and after the installation for a week in the factory is recorded as follows.

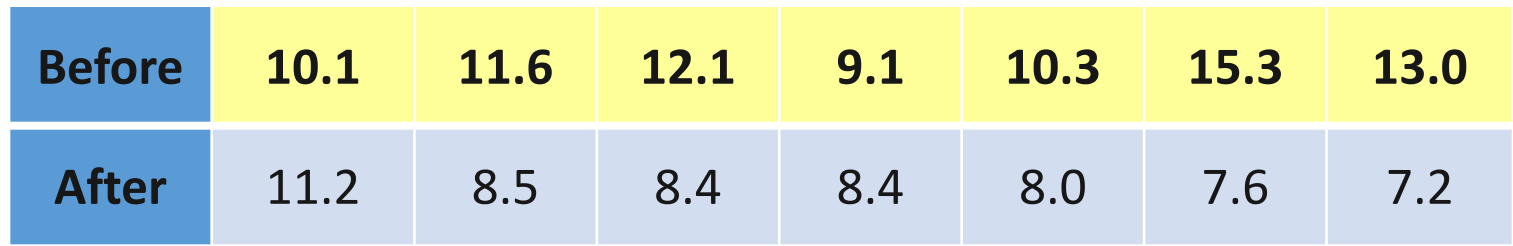

**Is it wise for the factory management to install the new gadget?** By assuming the data is approximately normally distributed, test the hypothesis at 5% level of significance.

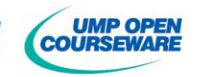

# **Example 5: solution**

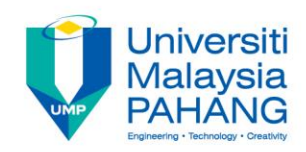

= 0.05

 $H_0: \mu_D \leq 0$ 

 $H_0: \mu_D \le 0$ <br> $H_1: \mu_D > 0$  (wise to install the new gadget)  $H_1: \mu_D > 0$  (wise to if<br>where  $\mu_D = \mu_{\text{Before-After}}$ 

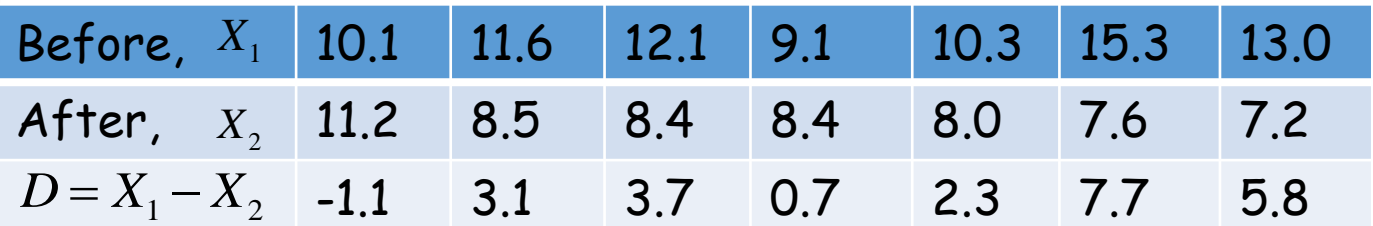

$$
\overline{x}_{D} = 3.1714
$$
\n
$$
s_{D} = 2.9669
$$
\n
$$
t_{test} = \frac{3.1714 - 0}{2.9669 / \sqrt{7}} = 2.8281
$$
\n
$$
t_{test} = \frac{3.1714 - 0}{2.9669 / \sqrt{7}} = 2.8281
$$
\nTherefore, region of the problem is 0.05, and 0.05, and 0.05, respectively. The number of sides is 0.05, and 0.05, respectively. The number of sides is 0.05, and 0.05, respectively. The number of points is 0.05, and 0.05, respectively. The number of points is 0.05, and 0.05, respectively. The number of points is 0.05, and 0.05, respectively. The number of points is 0.05, and

Since  $(t_{test} = 2.8281) > (t_{0.05,6} = 1.943)$   $H_0$  is rejected.

It is wise for the factory management to install the new gadget,  $\begin{aligned} \textsf{Since}\ \ & (t_{\textit{test}} = 2.8281) \!>\! \left(t_{0.05,6} \!=\! 1.943 \right)\ H_{0}\ \textsf{It}\ \textit{is wise} \ \textsf{for the factory manage}\ \textit{at 5\% level of significance.} \end{aligned}$ 

#### **3.5 TEST HYPOTHESES FOR POPULATION PROPORTION**

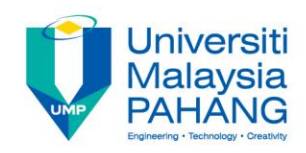

### **The hypothesis:**

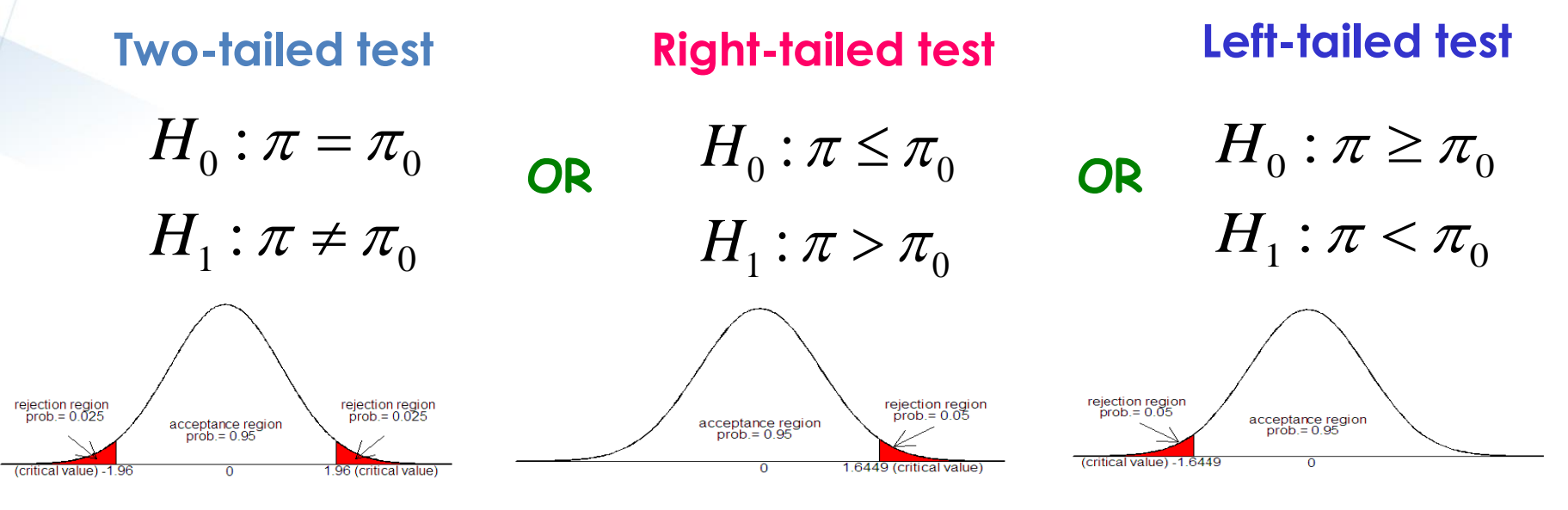

### **The Test Statistics:**

*x*  $= \frac{\lambda}{\tau}$  - sample proportion *p p*  $z_{test} = \frac{p - \pi_0}{\sqrt{p^2 + \pi_0^2}} \sim z$  $\pi$ =  $\overline{0}$ ~ *test n*  $\frac{1}{\pi_0 \left(1 - \pi_0\right)}$ α 1 - $(1-\pi_{0})$ where $\frac{1}{0}$  (  $1-\pi$ <sub>0</sub> - given population proportion  $\pi^{}_0$ *n* **UMP OPEN** 

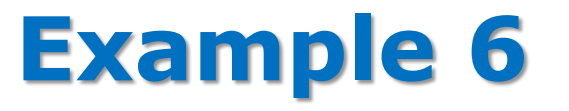

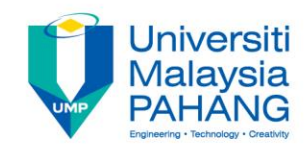

An attorney claims that at least 25% of all lawyers advertise. A sample of 200 lawyers in a certain city showed that 63 had used some form of advertising. At  $\alpha = 0.05$ , is there enough evidence to support the attorney's claim?

### **Solution:**

**Step 1:** *X* is the number of lawyers advertise

$$
H_0: \pi \ge 0.25 \quad (claim)
$$
  

$$
H_1: \pi < 0.25
$$

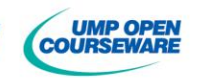

## **Example 6: solution**

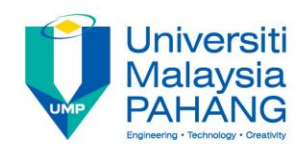

**Step 2:** Since  $n = 200$  and  $x = 63$ , then  $p = \frac{63}{200} = 0.315$ 200  $p = \frac{0.3}{200} = 0.315$ .

The test statistic is 
$$
z_{\text{test}} = \frac{0.315 - 0.25}{\sqrt{\frac{(0.25)(0.75)}{200}}} = 2.1229
$$
.

**Step 3:** Given  $\alpha = 0.05$  and the test is left-tailed test, hence the critical value is  $-z_{0.05} = -1.6449$ .

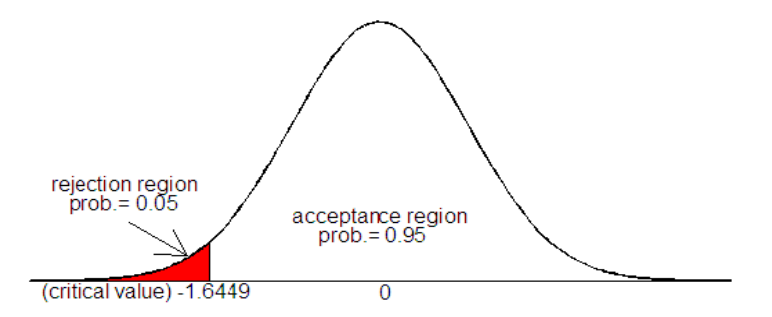

**Step 4:** Since  $(z_{\text{test}} = 2.1229) > (-1.6449 = -z_{0.05})$ , then we accept  $H_0$ .

**Step 5:** At  $\alpha = 0.05$ , there is enough evidence to support the attorney's claim.

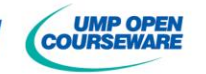

#### **Universiti 3.6 TEST HYPOTHESES FOR DIFFERENCE**  Malaysia PAHAN **BETWEEN TWO POPULATIONS PROPORTION**

#### **Fig. 1.5 The hypothesis:**

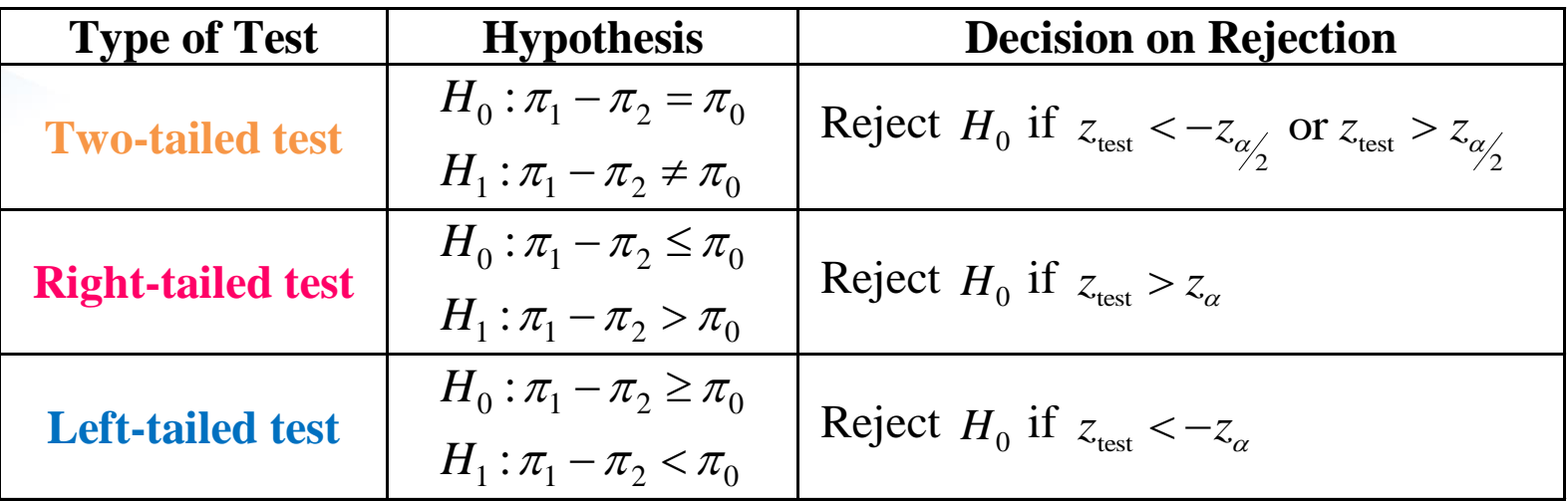

#### **The Test Statistics:**

If 
$$
\pi_0 \neq 0
$$
:  
\n
$$
z_{test} = \frac{(p_1 - p_2) - \pi_0}{\sqrt{\frac{\pi_1(1 - \pi_1)}{n_1} + \frac{\pi_2(1 - \pi_2)}{n_2}}} \approx z_\alpha
$$
\n
$$
z_{test} = \frac{(p_1 - p_2)}{\sqrt{p_p(1 - p_p)\left(\frac{1}{n_1} + \frac{1}{n_2}\right)}} \approx z_\alpha
$$
\nwhere  $p_p = \frac{X_1 + X_2}{n_1 + n_2}$ 

# **Example 7**

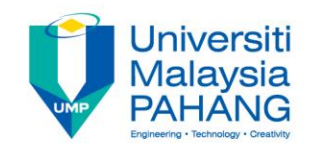

An experiment was conducted in order to determine whether the increased levels of carbon dioxide (CO2) will kill the leaf-eating insects. Two containers, labeled X and Y were filled with two levels of CO2. Container Y had double of CO2 level compared to container X. Assume that 80 insect larvae were placed at random in each container. After two days, the percentage of larvae that died in container X and Y were five percent and ten percent, respectively. Do these experimental results demonstrate that an increased level of CO2 is effective in killing leaf-eating insects' larvae? Test at 1% significance level.

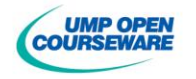

## **Example 7: solution**

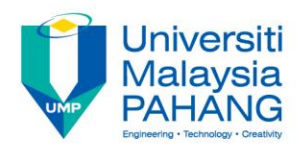

#### **Step 1:**

*X*: the number of the number of larvae that died in container X *Y*: the number of the number of larvae that died in container Y

$$
H_0: \pi_Y - \pi_X \le 0
$$
  

$$
H_1: \pi_Y - \pi_X > 0
$$
 (claim)

#### **Step 2:**

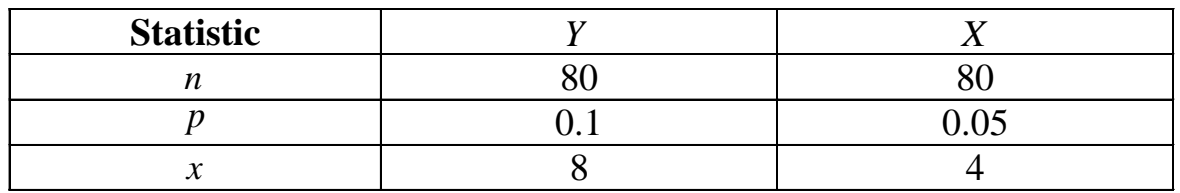

The test statistic is  
\n
$$
z_{test} = \frac{(p_Y - p_X) - \pi_0}{\sqrt{P_p \left(1 - P_p\right) \left(\frac{1}{n_Y} + \frac{1}{n_X}\right)}} = \frac{(0.1 - 0.05) - 0}{\sqrt{0.075 \left(1 - 0.075\right) \left(\frac{1}{80} + \frac{1}{80}\right)}} = 1.2006
$$

where 
$$
P_p = \frac{x_y + x_x}{n_y + n_x} = \frac{8+4}{80+80} = 0.075
$$

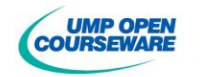

# **Example 7: solution**

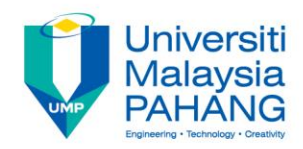

**Step 3:** Given  $\alpha = 0.01$  and the test is right-tailed test, hence the critical value is  $z_{0.01} = 2.3263$ .

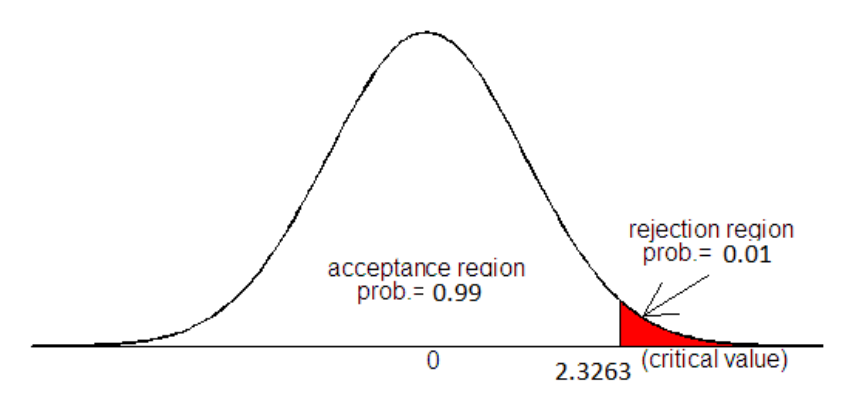

**Step 4:** Since  $(z_{\text{test}} = 1.2006) < (z_{0.01} = 2.3263)$ , then we failed to reject  $H_0$ .

**Step 5:** At  $\alpha = 0.01$ , there is no significant evidence to support that an increased level of carbon dioxide is effective in killing higher percentage of leaf-eating insects' larvae.

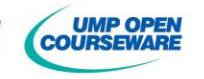

#### **3.7 TEST HYPOTHESES FOR A POPULATION VARIANCE**

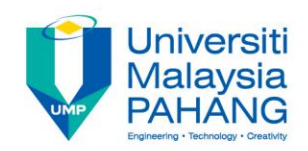

#### **The hypothesis:**

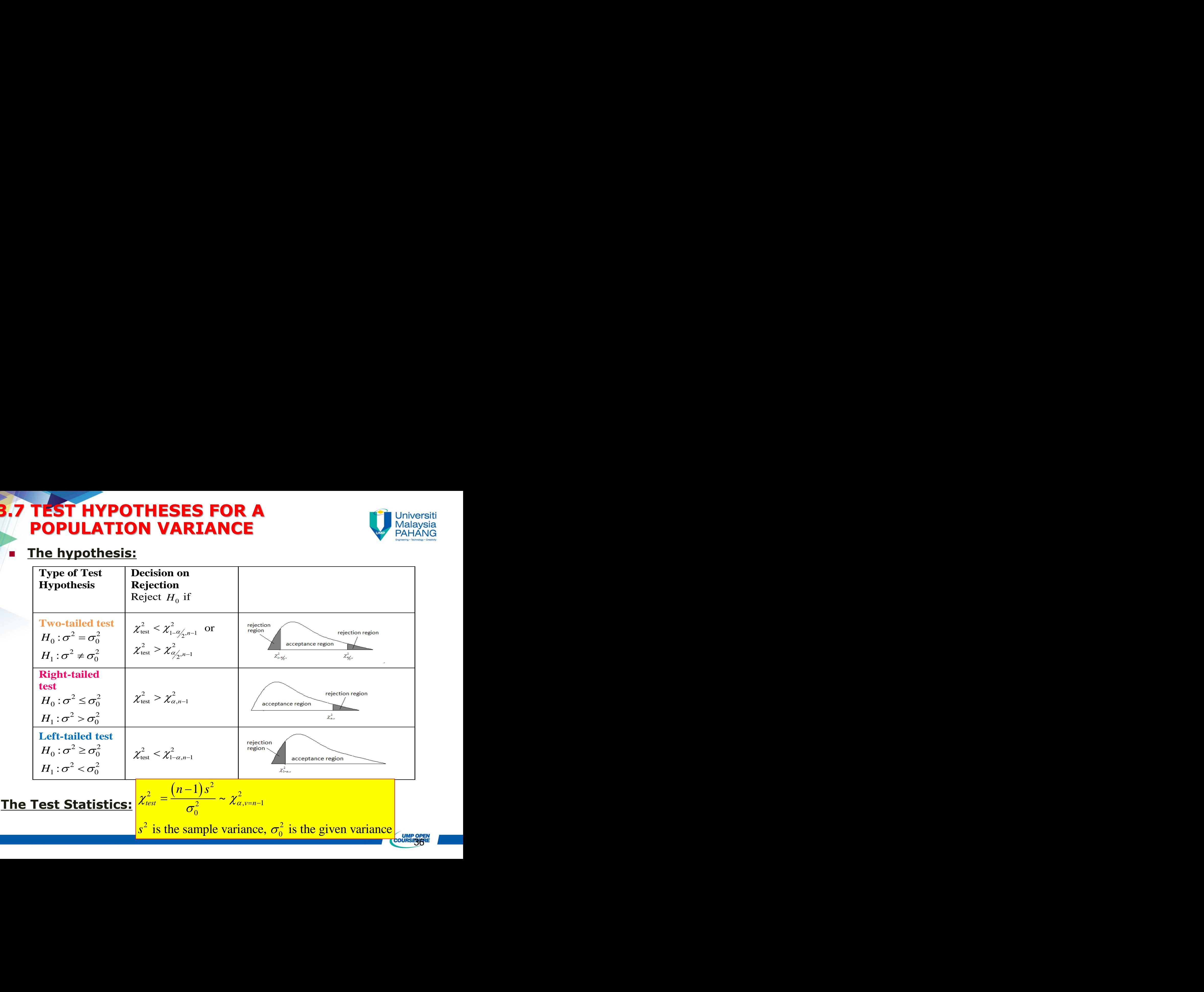

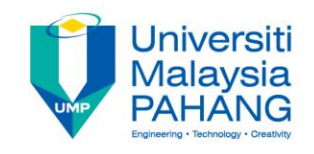

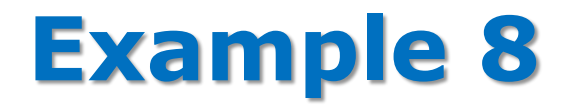

Listed below are waiting times (in minutes) of customers at a bank.

6.5 6.8 7.1 7.3 7.4 7.7

The management will open more teller windows if the standard deviation of waiting times (in minutes) is at least 0.9 minutes. Is there enough evidence to open more teller windows at  $\alpha = 0.01$ ?

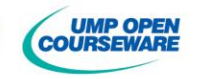

# **Example 8: solution**

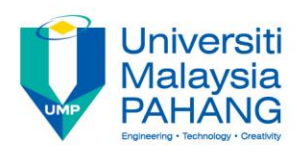

**Step 1:** *X* is waiting times (in minutes) of customers at a bank

 $H_0: \sigma^2 \ge 0.9^2$ 0  $H_0: \sigma \geq 0.9$ <br> $H_1: \sigma^2 < 0.9$ <sup>2</sup> (open more teller windows)  $H_0: \sigma^2 \ge 0.9^2$  minutes<br> $H_1: \sigma^2 < 0.9^2$  minutes

**Step 2:**  $n = 6$  customers  $\bar{x} = 7.13$  minutes  $s = 0.43$  minutes

The test statistic is  $\chi^2 = \frac{(n-1)s^2}{s} = \frac{(6-1)s^2}{s}$ <sup>2</sup>  $(6-1)043^2$ 2 2 0  $\frac{1}{s^2} = \frac{(6-1)0.43^2}{s^2} = 1.1414$  $\sigma_0$  *test* 0.9  $\chi^2 = \frac{(n-1)s}{s}$  $\sigma$  $(-1)s^2 - (6-1)0.4$  $=\frac{(n-1)s^2}{5}=\frac{(6-1)0.43^2}{0.02}=1.14$ 

**Step 3:** Given  $\alpha = 0.01$  and the test is left-tailed test, hence the critical value is  $\chi^2_{0.99,5}$  $\chi^2_{\rm gas} = 0.554$ .

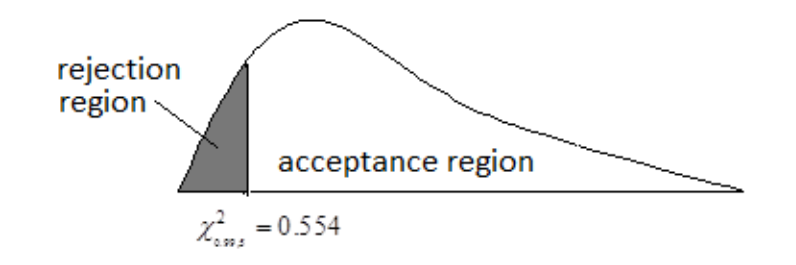

**Step 4:** Since  $(\chi^2_{\text{test}} = 1.1414) > (\chi^2_{\text{0.99,5}} = 0.554)$ , then we failed to reject  $H_0$ .

**Step 5:** At  $\alpha = 0.01$ , there is enough evidence to open more teller windows.

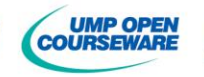

#### **Universiti 3.8 TEST HYPOTHESES FOR THE RATIO Malaysia PAHAN OF TWO POPULATION VARIANCES**

#### **Fig. 1.5 The hypothesis:**

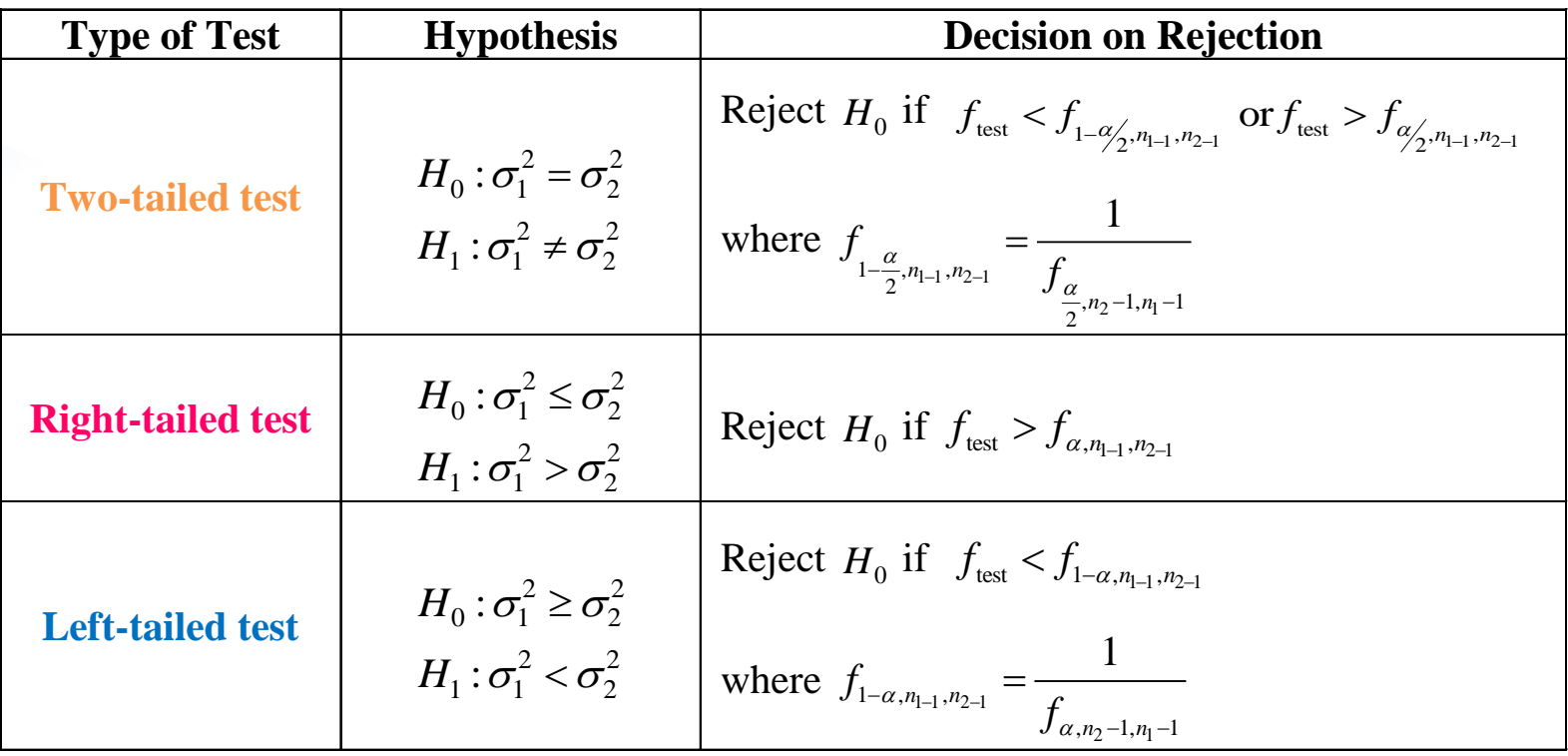

**The Test Statistics:**

$$
f_{test} = \frac{s_1^2}{s_2^2} \sim f_{v_1, v_2}
$$
 where  $v_1 = n_1 - 1$ ,  $v_2 = n_2 - 1$ 

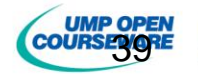

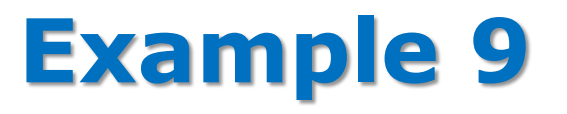

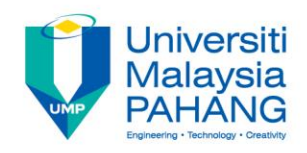

A manager of computer operations of a large company wants to study the computer usage of two departments within the company. The departments are Human Resource Department and Research Department. The processing time (in seconds) for each job is recorded as follows:

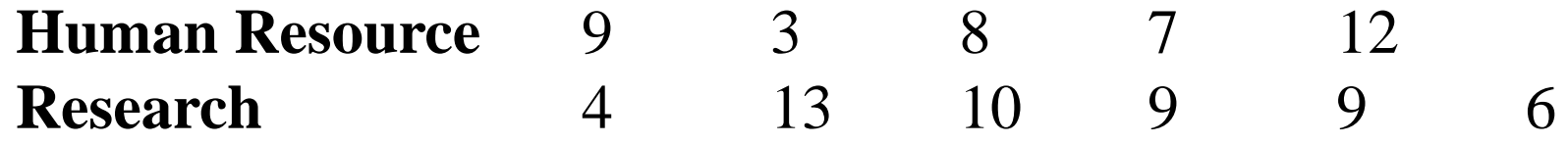

Is there any difference in the variability of processing times for the two departments at  $\alpha = 0.05$ .

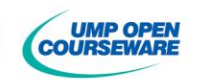

## **Example 9: solution**

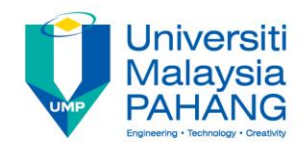

**Step 1:**  $X_1$ : processing time (in seconds) for each jobs from for Human Resource Department *X*2: processing time (in seconds) for each jobs from for Research Department

$$
H_0: \sigma_1^2 = \sigma_2^2 \qquad (claim)
$$
  

$$
H_1: \sigma_1^2 \neq \sigma_2^2
$$

**Step 2:** 
$$
n_1 = 5
$$
,  $\overline{x}_1 = 7.8$ ,  $s_1 = 3.3$   
 $n_2 = 6$ ,  $\overline{x}_1 = 8.5$ ,  $s_1 = 3.1$ 

The test statistic is 
$$
F_{test} = \frac{s_1^2}{s_2^2} = \frac{3.3^2}{3.1^2} = 1.1332
$$

**Step 3:** Given  $\alpha = 0.05$  and the test is two-tailed test, hence the critical value are

$$
F_{\alpha \atop 2,n_1-1,n_2-1} = F_{0.025,4,5} = 7.3879
$$
  

$$
F_{1-\frac{\alpha}{2},n_1-1,n_2-1} = \frac{1}{F_{\alpha \atop \frac{\alpha}{2},n_2-1,n_1-1}} = F_{0.975,4,5} = \frac{1}{F_{0.025,5,4}} = \frac{1}{9.3645} = 0.1068
$$

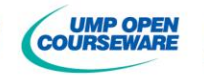

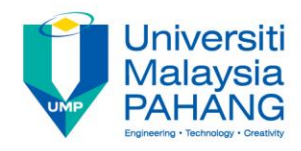

# **Example 9: solution**

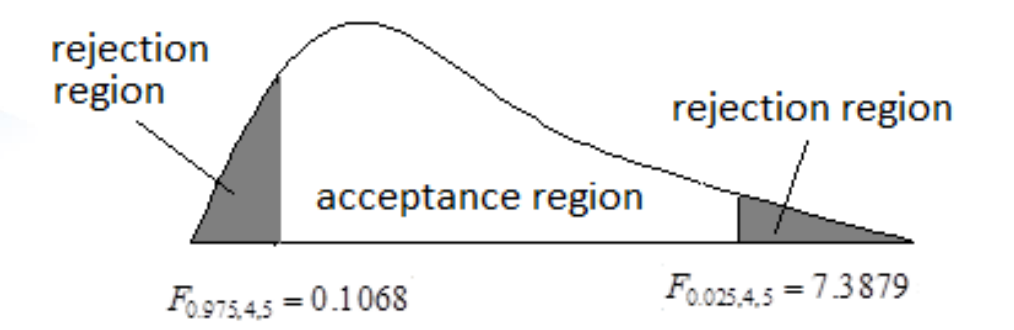

- **Step 4:** Since  $(F_{0.975,4,5} = 0.1068) < (f_{test} = 1.1332) < (F_{0.025,4,5} = 7.3879)$ , then we failed to reject  $H_0$ .
- **Step 5:** At  $\alpha = 0.05$ , there is no difference in the variability of processing times for the two departments.

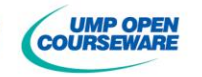

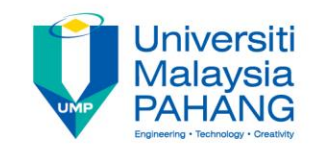

### **3.9** *P***-Values IN HYPOTHESIS TESTING**

The *P***-value** (Probability value) is the smallest level of significance that would lead to rejection of the null hypothesis with the given data

#### • **Finding the P-value**

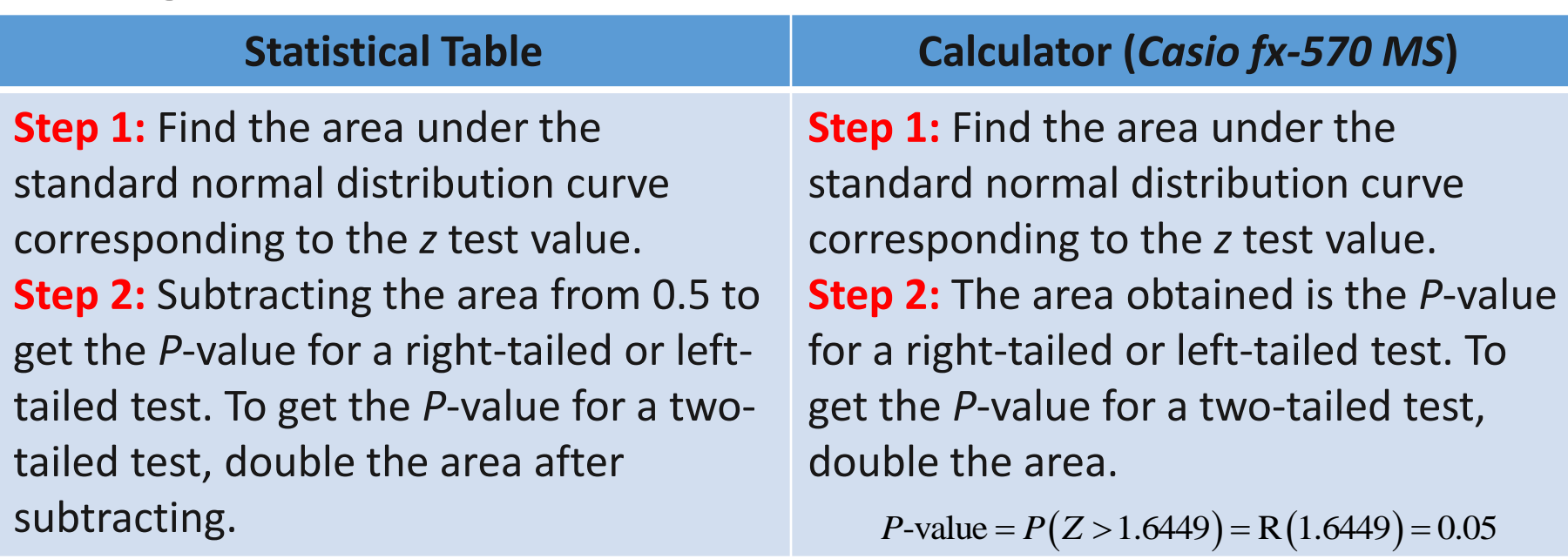

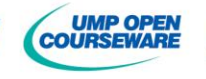

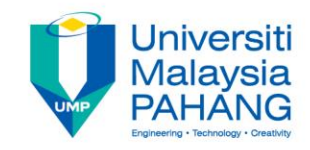

#### **Procedures of Hypothesis Testing using P-Value Approach**

#### **Step 1:** Formulate a **hypothesis** and **state the claim**

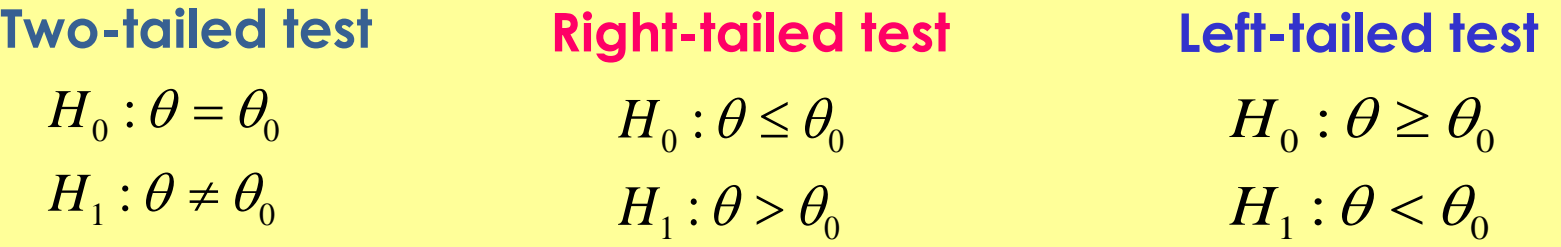

- **Step 2:** Choose the appropriate **test statistic**, and calculate the sample test statistic value.
- **Step 3:** Find the P-value
- $\overline{\mathsf{Step 4:}}$  Make a **decision** to reject or not to reject the  $\,H_{\textrm{0}}\,$

a **decision** to reject or not :<br>If  $P-$  value  $\leq$   $\alpha$   $\Rightarrow$  Reject  $H_0$  $\alpha$ cision to reject<br>- value  $\leq$   $\alpha$   $\Rightarrow$  Re

If  $P$  – value  $\le \alpha \Rightarrow$  Reject  $H_0$ <br>If  $P$  – value  $> \alpha \Rightarrow$  Do not Reject  $H_0$  $\alpha$  $-\text{value} \leq \alpha \Rightarrow \text{Re}$ <br> $-\text{value} > \alpha \Rightarrow \text{De}$ 

**Step 5:** Draw a **conclusion** to reject or to accept the claim or statement.

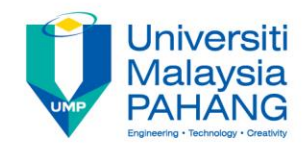

# **Example 10**

Most water-treatment facilities monitor the quality of their drinking water on an hourly basis. One variable monitored is pH, which measures the degree of alkalinity or acidity in the water. A pH below 7.0 is acidic, above 7.0 is alkaline and 7.0 is neutral. One water-treatment plant has target a pH of 8.5 (most try to maintain a slightly alkaline level). The mean and standard deviation of 1 hour's test results based on 31 water samples at this plant are 8.42 and 0.16 respectively. Does this sample provide sufficient evidence that the mean pH level in the water differs from 8.5? Use a 0.05 level of significance. Assume that the population is approximately normally distributed. **[Example 3]**

#### **Solve this problem using P-value approach.**

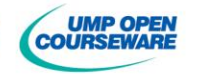

# **Example 11: solution**

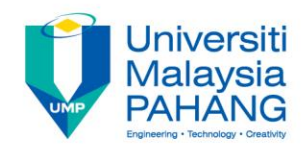

By considering Example 3.3, the *P*-value is calculated manually as follows.

Step 1: Formulate a hypothesis and state the claim.

$$
H_0: \mu = 8.5
$$
  

$$
H_1: \mu \neq 8.5
$$

Step 2: Choose the appropriate test statistic and calculate the sample test statistic value.

Since  $\sigma^2$  is unknown, i.e.  $s^2 = 0.16^2$ , the test statistic is

$$
z_{\text{test}} = \frac{8.42 - 8.5}{\frac{0.16}{\sqrt{31}}} = -2.7839
$$

Step 3: Find the *P*-value. By using calculator

 $(1)$ area corresponding to the z test value (two-tailed test):  $P(Z < -2.7839) + P(Z > 2.7839) = 2 \times R(2.7839) = 0.00538$ 

(2) 
$$
P
$$
-value = 0.00538

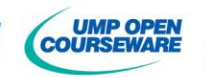

# **Example 11: solution**

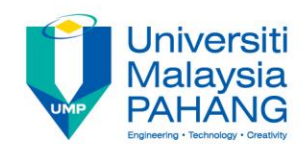

**Step 4:** Make a decision to reject or not to reject the  $H_0$ 

Since  $(P$ -value = 0.00538) <  $(\alpha = 0.05)$ , then we reject  $H_0$ 

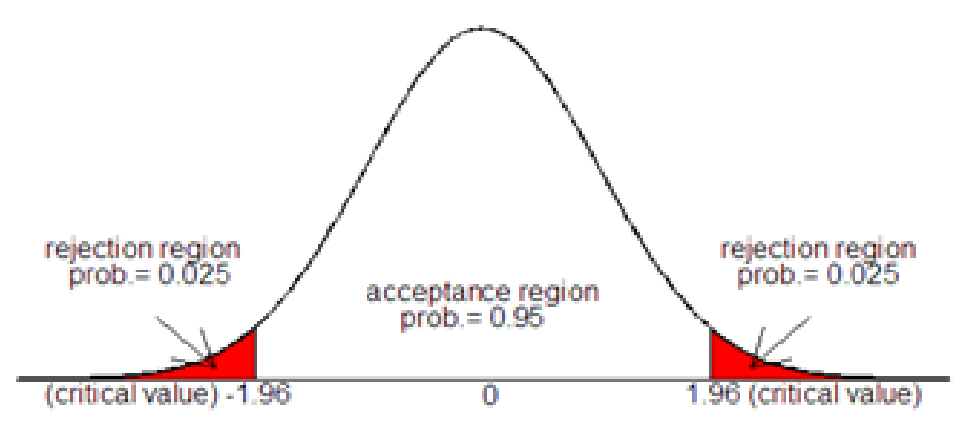

Step 5: Draw a conclusion to reject or to accept the claim

At 10% significance level, the sample provide sufficient evidence that the mean pH level in the water differs from 8.5

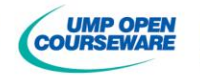

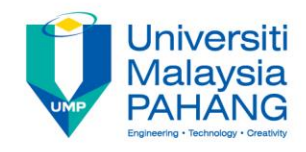

### *P***-value Using Excel – Test For Mean**

**Step 1:** Click Menu Data  $\rightarrow$  Data Analysis  $\rightarrow$ Descriptive Statistics  $\rightarrow$  click OK

#### **Step 2:**

a) The commands for *t***-test** are

- (i)  $t$ -test = (Mean  $\mu_0$ )/Standard Error
- (ii) *P*-value for a two-tailed test = T.DIST.2T( $\text{ABS}(t\text{-test})$ , degrees of freedom)  *P*-value for a right-tailed test = T.DIST.RT((ABS(*t*-test), degrees of freedom) *P*-value for a left-tailed test = T.DIST(ABS(*t*-test), degrees of freedom, 1)

*Note***:** Standard Error is a standard deviation divided by the square root of the number of data which can be written as s.e. =  $\frac{\sigma}{\sqrt{n}}$ . *n*

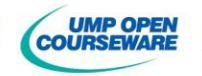

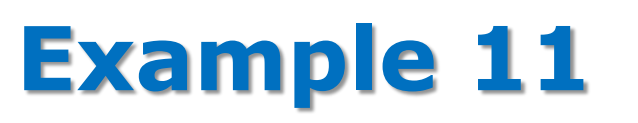

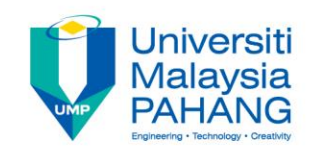

A petroleum company is studying to buy an additive for improving the distilled product. The company estimates the cost of the additive, which is RM1 million for 5 tonnes. Ten consultant companies submitted their tenders with the following estimates (in million RM):

### **0.97 0.95 1.10 1.30 1.10 0.96 0.97 1.20 1.50 1.70**

Do you think the petroleum company over estimates the cost of the additive? Give your reason. Use P-value method.

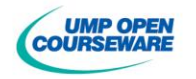

# **Example 11: solution**

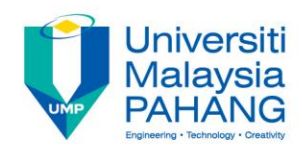

**Step 1:** *Formulate the hypothesis*

*C C H C*  $\mu$  *C*  $\geq$  1

 $H_0: \mu_C \ge 1$ <br> $H_1: \mu_C < 1$  (claim: company over estimate the cost)

**Step 2:** *Key in the data, select data → data analysis →Descriptive Statistics → click OK*

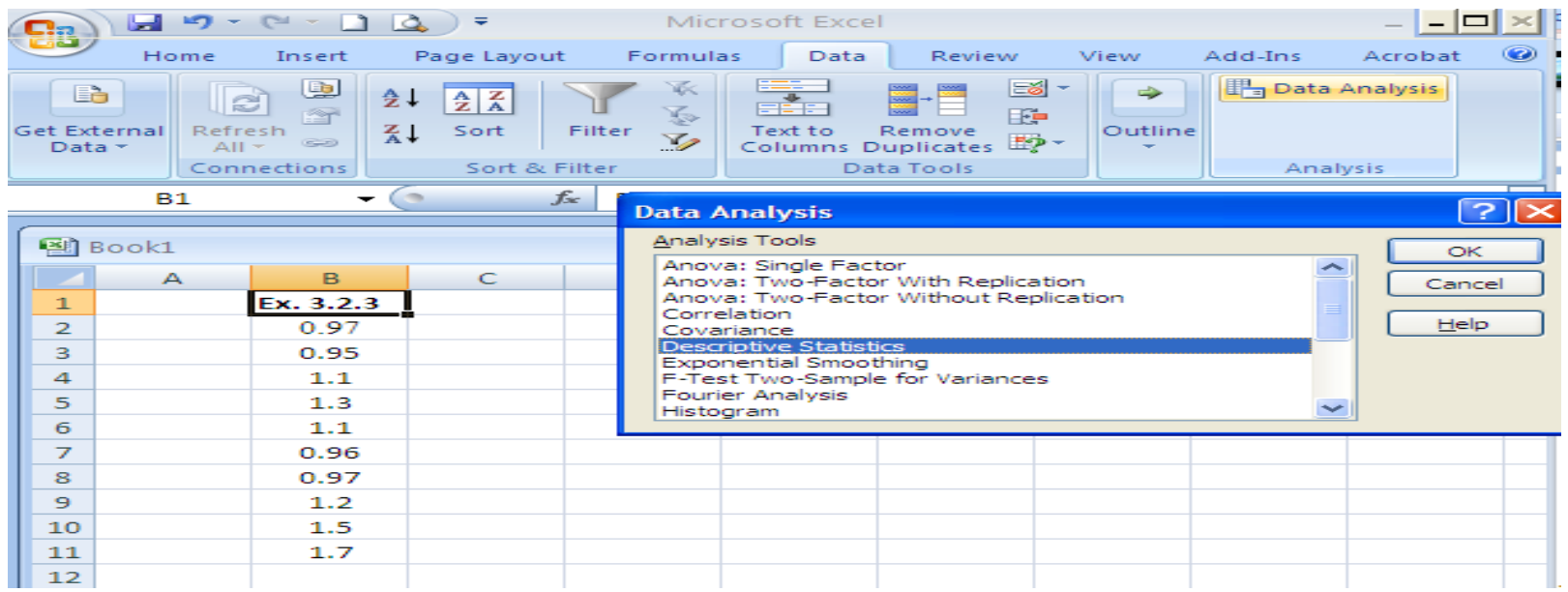

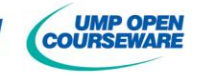

## **Example 11: solution**

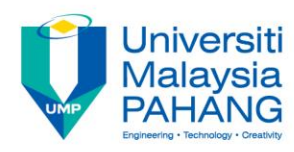

**Output from** *Excel***:**

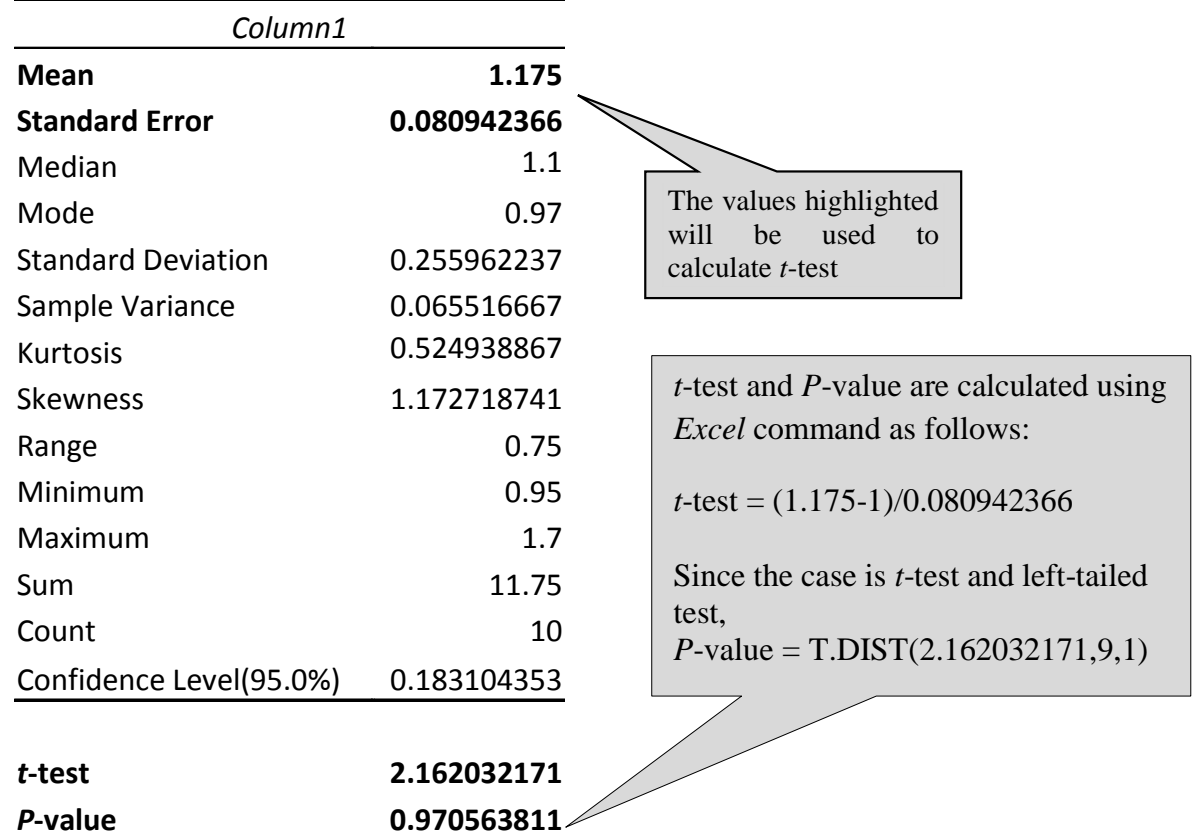

- **Step 3:**  $P$ -value = 0.9706
- **Step 4:** Since  $(P\text{-value} = 0.9706) > (\alpha = 0.05)$ , then we do not reject  $H_0$ .
- **Step 5:** At  $\alpha = 0.05$ , there is not enough evidence to support the claim that the petroleum company over estimate the cost of the additive.

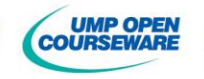

### *P***-value Using Excel – Test For Difference Mean**

**Step 1:** Test the difference in variability --> F.TEST(data set 1, data set 2) **Step 2:** Click Menu Data--> Data Analysis--> Choose the appropriate test (*i.e.: t-Test: Two-Sample Assuming Unequal Variances*)--> click ok **Step 3:** Variable 1 range--> select the data set 1 Variable 2 range--> select the data set 2 Hypothesized mean difference--> value of  $μ<sub>0</sub>$ Alpha--> value of significance level,  $\alpha$ 

#### **Step 4:**

*P*-value for a two-tailed test = P(T<=t) two-tails (*depends on distribution used*) *P*-value for a right-tailed test = P(T<=t) one-tail (*depends on distribution used*) *P*-value for a left-tailed test = 1- P(T<=t) one-tail (*depends on distribution used*)

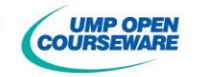

**Jniversiti** Malavsia

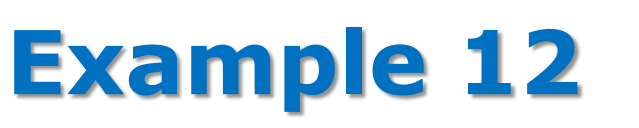

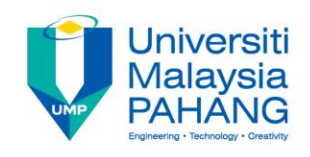

A company is considering installing a new machine to assemble its product. The company is considering two types of machine, Machine A and Machine B but it will by only one machine. The company will install Machine B if the mean time taken to assemble a unit of the product is less than Machine A. Table below shows the time taken (in minutes) to assemble one unit of the product on each type of machine.

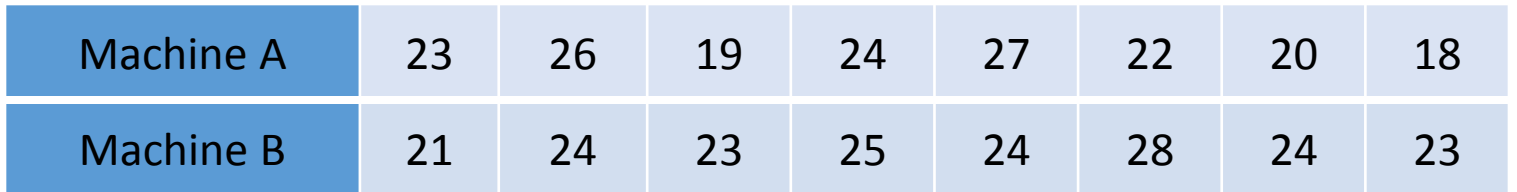

At 10% significance level, test the difference in variability between the two types of machines. Which machine should be installed by the company to assemble its product?

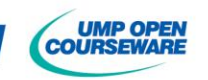

# **Example 12: solution**

#### **Step 1:** *Formulate the hypothesis*

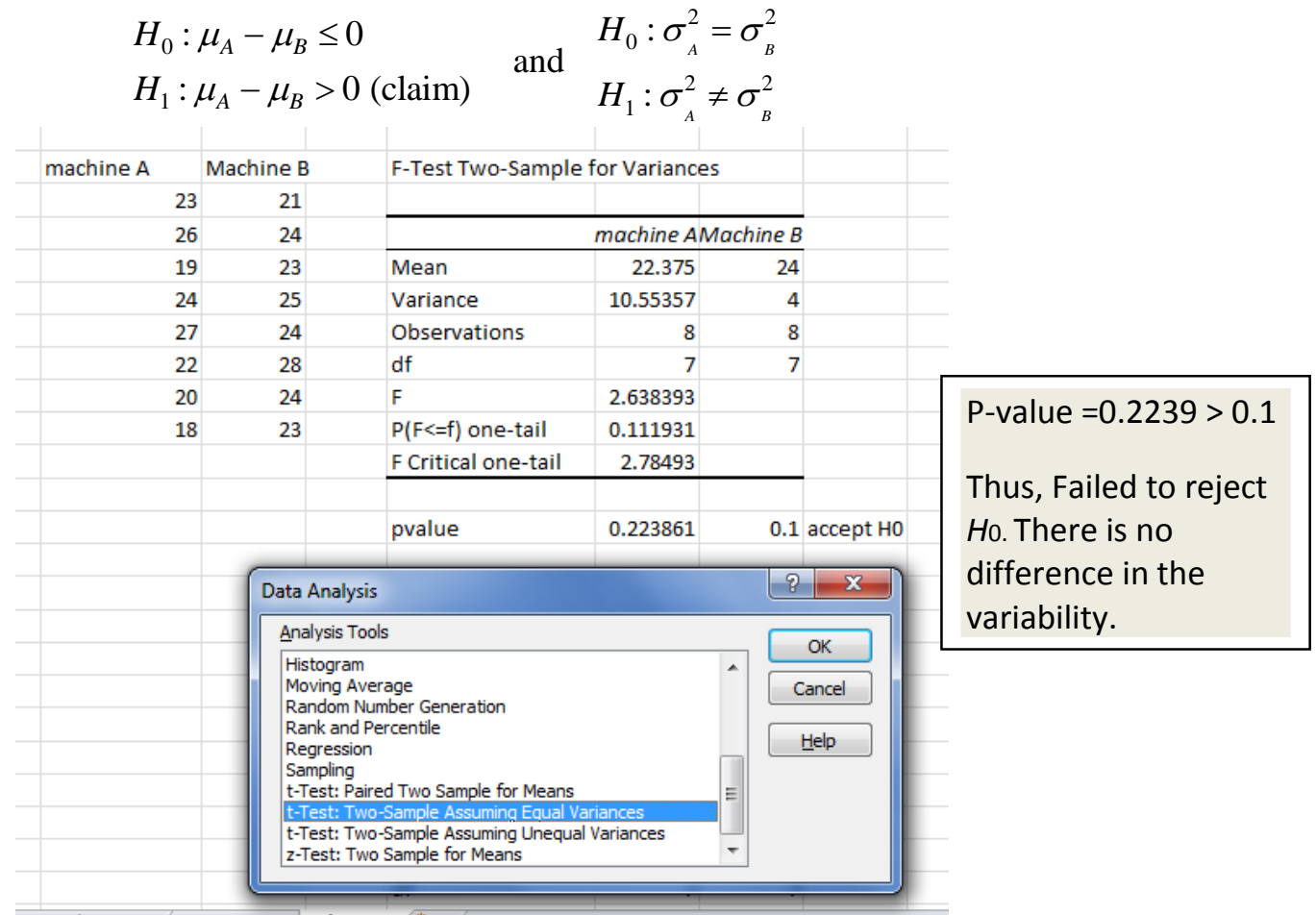

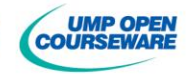

**Universiti** Malaysia **PAHANG** 

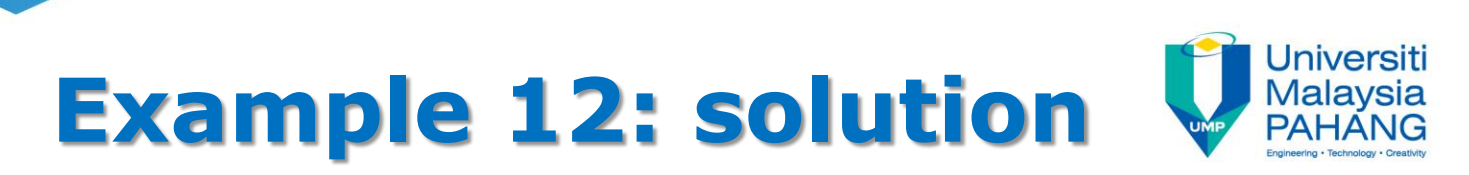

**Step 2:** *Key in the data in Excel and choose the t-Test: Two-Sample Assuming equal Variances*

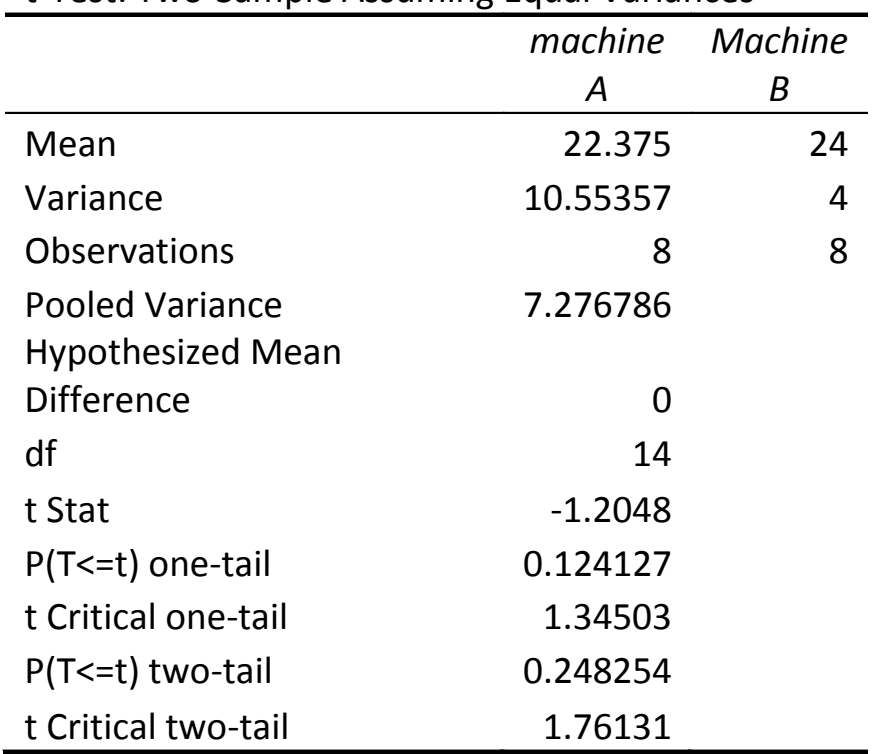

t-Test: Two-Sample Assuming Equal Variances

**Step 3:** The test is one-tailed test, hence  $P$ -value = 0.1242

**Step 3:** The test is one-tailed test, hence *P*-value = 0.1242<br>**Step 4:** Since  $(P - value = 0.1242) > (0.1 = \alpha)$ , then we do not reject  $H_0$ .

**Step 5:** At 10% significance level, machine A should be installed.

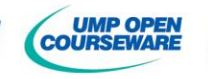

### *P***-value Using Excel – Test For Paired Data**

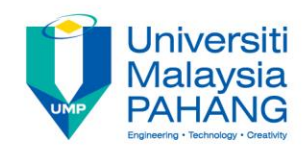

**Step 1:** Click Menu Data--> Data Analysis--> Choose the appropriate test

(*i.e.: t-Test: Paired Two Sample for Means*)--> click ok

**Step 2:** Variable 1 range--> select the data set 1

Variable 2 range--> select the data set 2

Hypothesized mean difference--> value of  $μ<sub>0</sub>$ 

Alpha--> value of significance level,  $\alpha$ 

#### **Step 3:**

*P*-value for a two-tailed test = P(T<=t) two-tails (*depends on distribution used*) *P*-value for a right-tailed test = P(T<=t) one-tail (*depends on distribution used*) *P*-value for a left-tailed test = 1- P(T<=t) one-tail (*depends on distribution used*)

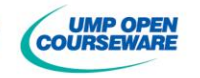

## **Example 13: refer data example 5**

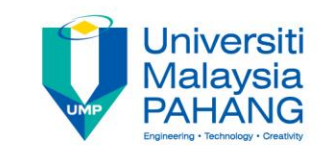

 $H_0$  :  $\mu_D \leq 0$ 

 $H_0: \mu_D \le 0$ <br> $H_1: \mu_D > 0$  (wise to install the new gadget)

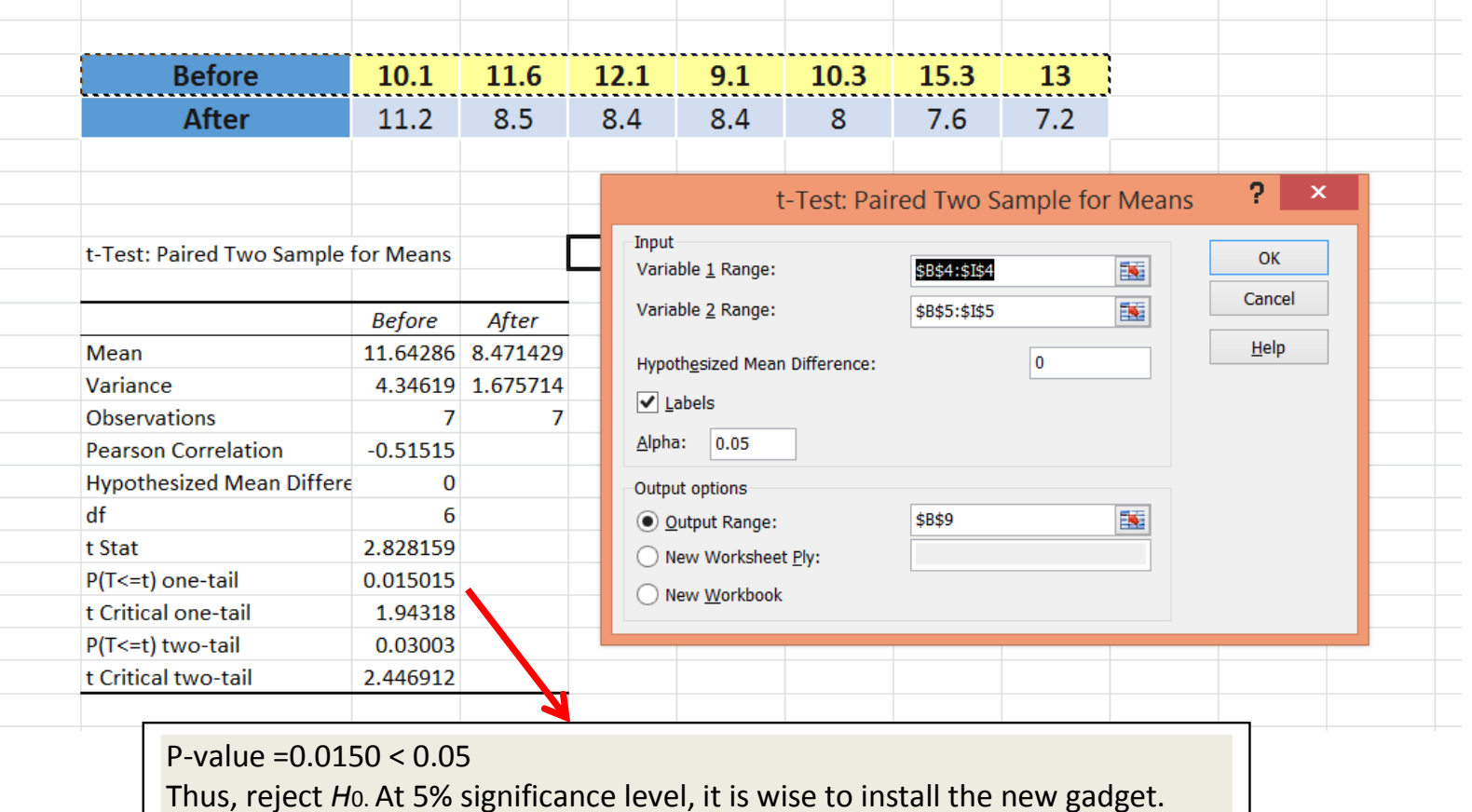

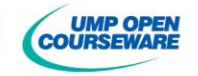

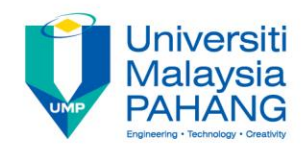

### **3.10 RELATIONSHIP BETWEEN HYPOTHESIS TEST & CONFIDENCE INTERVAL**

There is a relationship between the confidence interval and hypothesis test about the parameter,  $\theta$ . Let say  $(a,b)$  is a  $(1-\alpha)100\%$ confidence interval for the  $\theta$ , the test of the size  $\alpha$  of the hypothesis

> $H_{\scriptscriptstyle{0}}$ :  $\theta = \theta_{\scriptscriptstyle{0}}$  $H_{\scriptscriptstyle{1}}$  :  $\theta \neq \theta_{\scriptscriptstyle{0}}$

will lead to rejection of  $H_0$  if and only if  $\theta_0$  is not in the  $(1-\alpha)100\%$ confidence interval  $(a,b)$ .

**Notes:** This relationship should be checked for two-tailed test only.

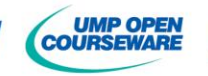

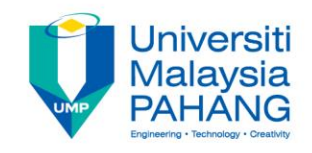

## **Example 14**

By considering *Example 3* again, the 95% confidence interval for  $\mu$  is

$$
= 8.42 \pm z_{0.025} \left( \frac{0.16}{\sqrt{31}} \right)
$$
  
= 8.42 \pm 1.9600 (0.0287)  
= 8.42 \pm 0.0563  
= (8.3637, 8.4763)

Since  $\mu$  = 8.5 is not included in this interval, the  $H_0$  is rejected. So, the decision making or conclusion is the same as in *Example 3*.

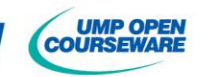

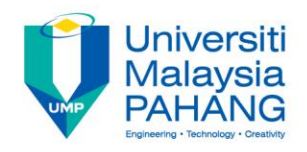

# **REFERENCES**

- 1. Montgomery D. C. & Runger G. C. 2011. *Applied Statistics and Probability for Engineers*. 5th Edition. New York: John Wiley & Sons, Inc.
- 2. Walpole R.E., Myers R.H., Myers S.L. & Ye K. 2011. *Probability and Statistics for Engineers and Scientists*. 9th Edition. New Jersey: Prentice Hall.
- 3. Navidi W. 2011. *Statistics for Engineers and Scientists.* 3 rd Edition. New York: McGraw-Hill.
- 4. Bluman A.G. 2009. *Elementary Statistics: A Step by Step Approach.* 7<sup>th</sup> Edition. New York: McGraw–Hill.
- 5. Triola, M.F. 2006. *Elementary Statistics.*10th Edition. UK: Pearson Education.
- 6. Satari S. Z. et al. Applied Statistics Module New Version. 2015. Penerbit UMP. Internal used.

# **NEXT: CHAPTER 4 ANALYSIS OF VARIANCE**

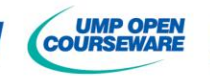

**Thank You**